# **Bishop Heber College (Autonomous), Tiruchirappalli – 620 017 Department of Information Technology**

# **Programme : B. Voc. (Information Technology)**

# **PROGRAMME OUTCOMES**

*After successful completion of the B. Voc. (I. T. ) Programme, the students will posses* 

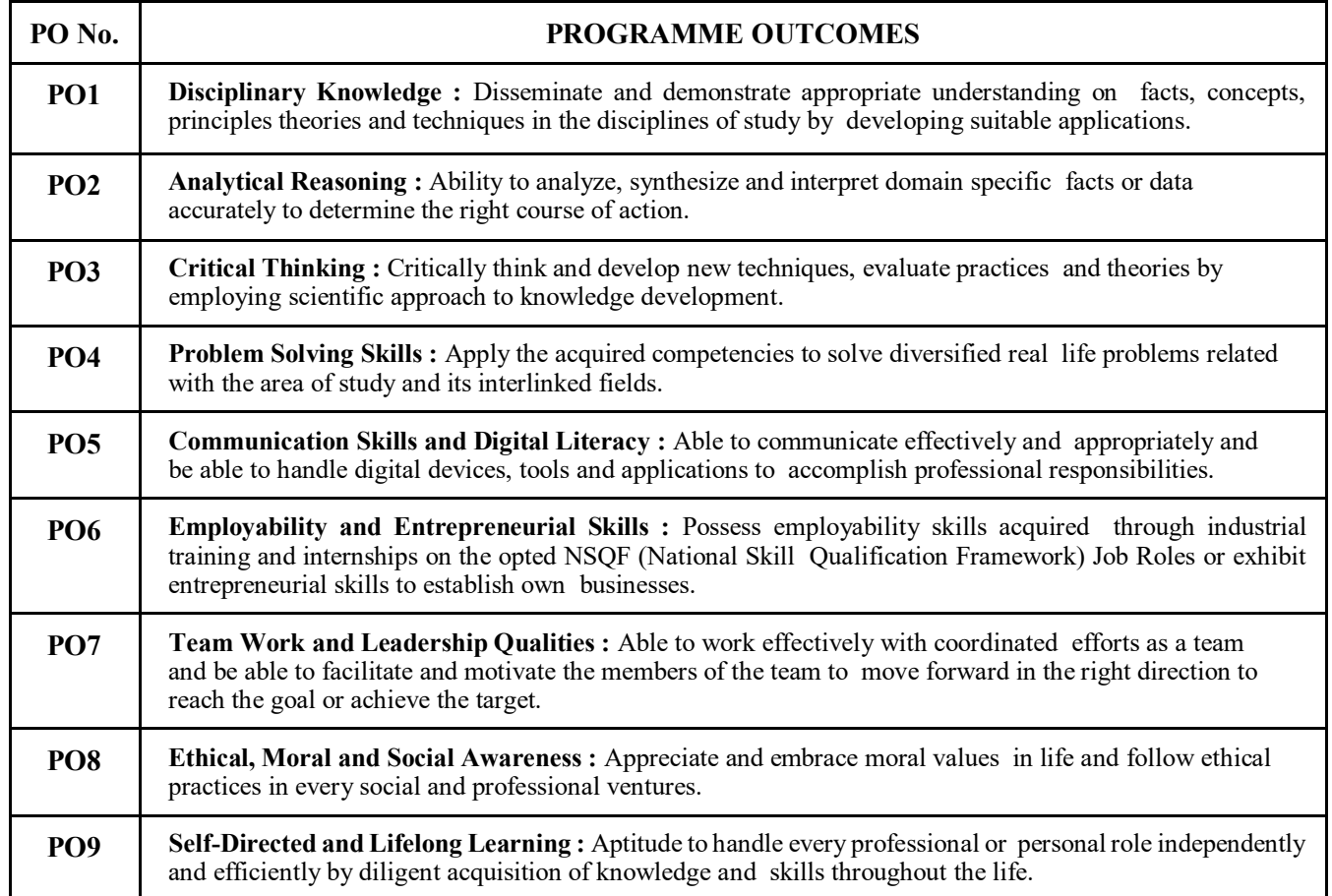

# **PROGRAMME SPECIFIC OUTCOMES**

*After successful completion of the B. Voc. (I. T. ) Programme, the students will posses*

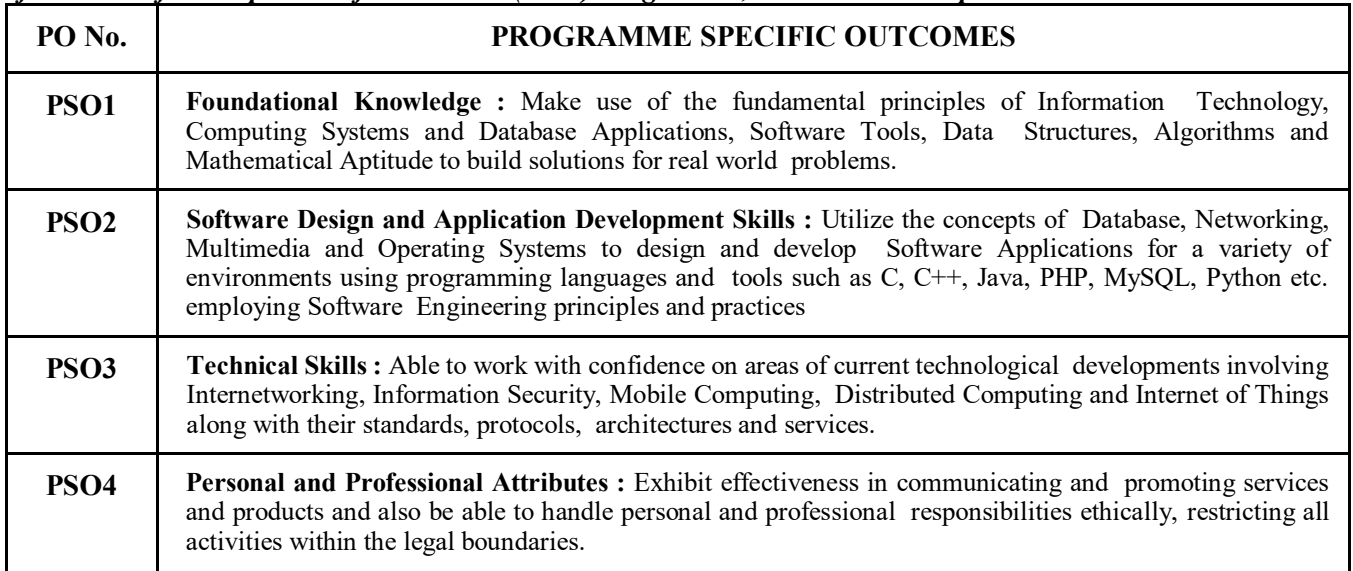

# **Department of Information Technology Bishop Heber College (Autonomous), Tiruchirappalli – 620 017**

# **B. Voc. (Information Technology)**

**(Syllabus for students admitted from 2023 – 2024 Onwards)** 

## **Features of the Programme :**

⮚Skill Oriented Curriculum to meet the Industry Requirements.  $\triangle$ Curriculum Aligned to the Qualification Packs specified by the NSDC.  $\triangleright$ Industry involvement in Training and Development of Skills. ⮚Academic flexibility with multiple entries and exits. ⮚Vertical Mobility in higher education leading to Research. ⮚Awarded with both the University Degree and the NSDC Partner Certification (NASSCOM) on successful completion of the Programme.

⮚Empowerment to become an Entrepreneur.

⮚Placement opportunities provided through Industry Partners.

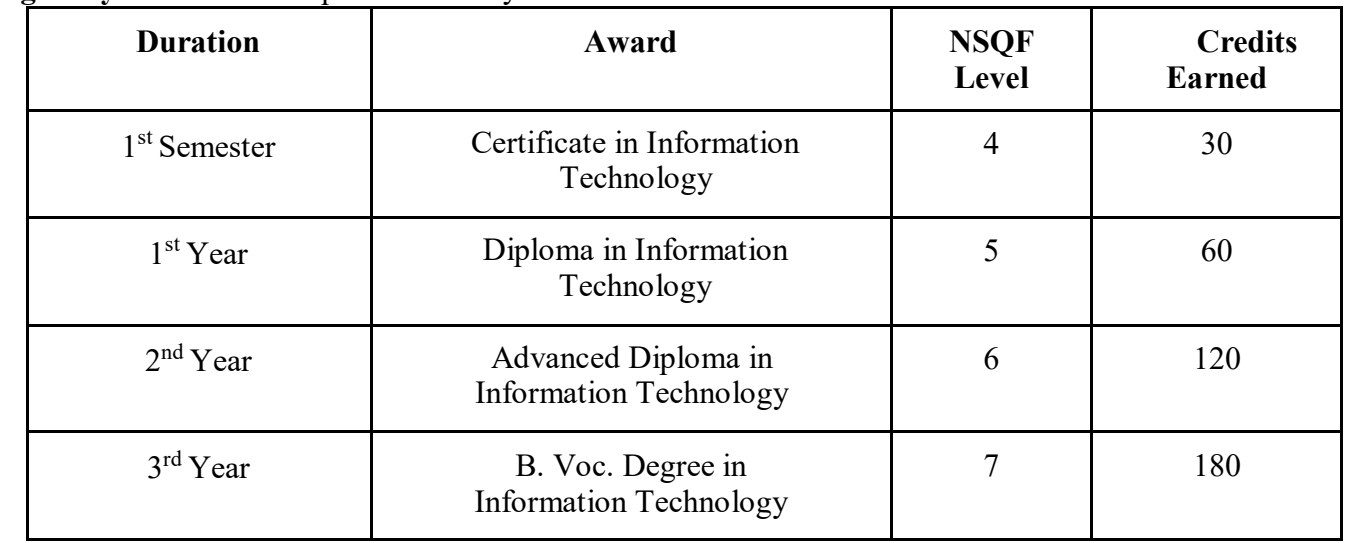

### **Eligibility :**  $10 + 2$  or its equivalent in any stream

### **Bishop Heber College (Autonomous), Tiruchirappalli–620 017 B. Voc. (Information Technology) (Programme Structure for Students Admitted from 2023 – 2024 onwards)**

### **Semester I – NSQF Level 4**

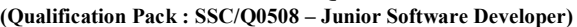

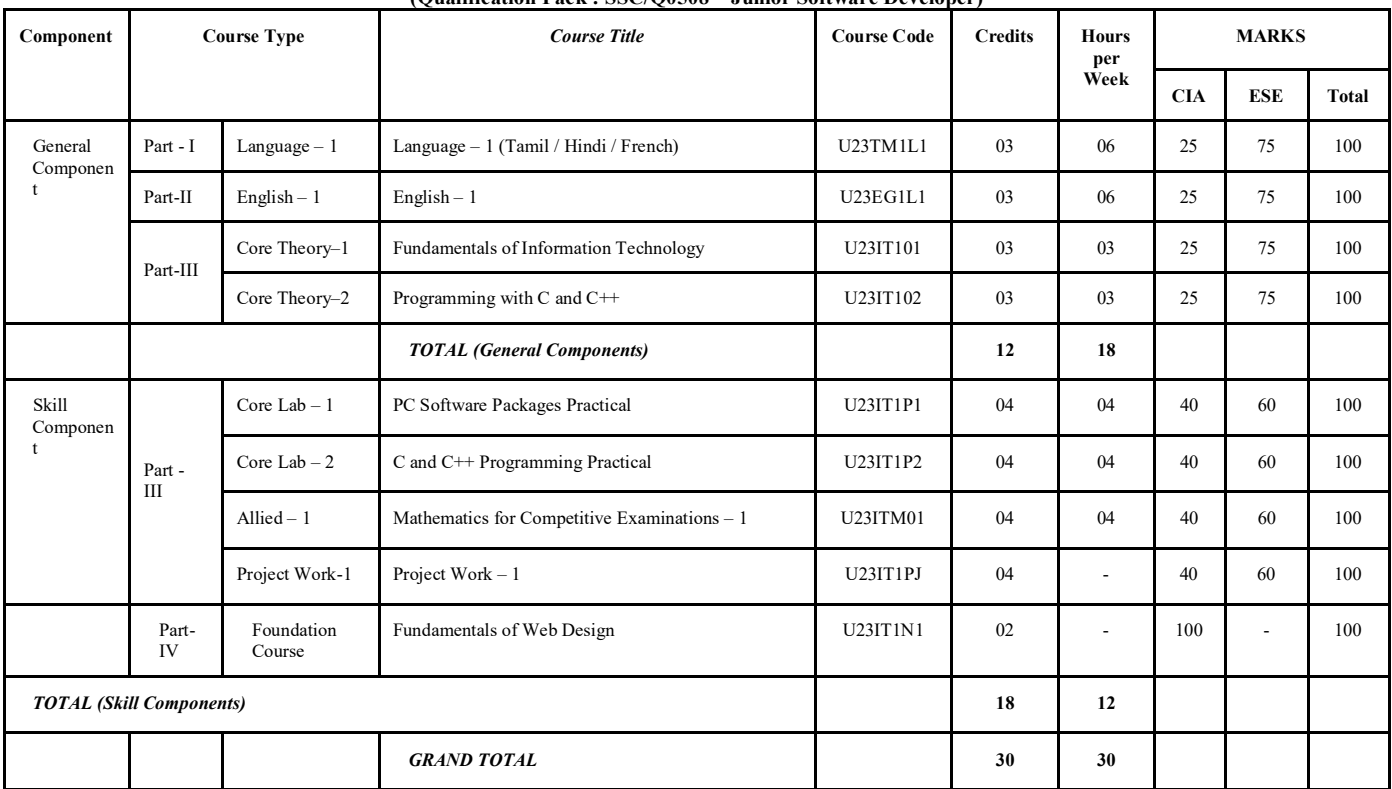

# **Semester II – NSQF Level 5**

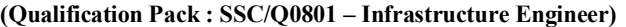

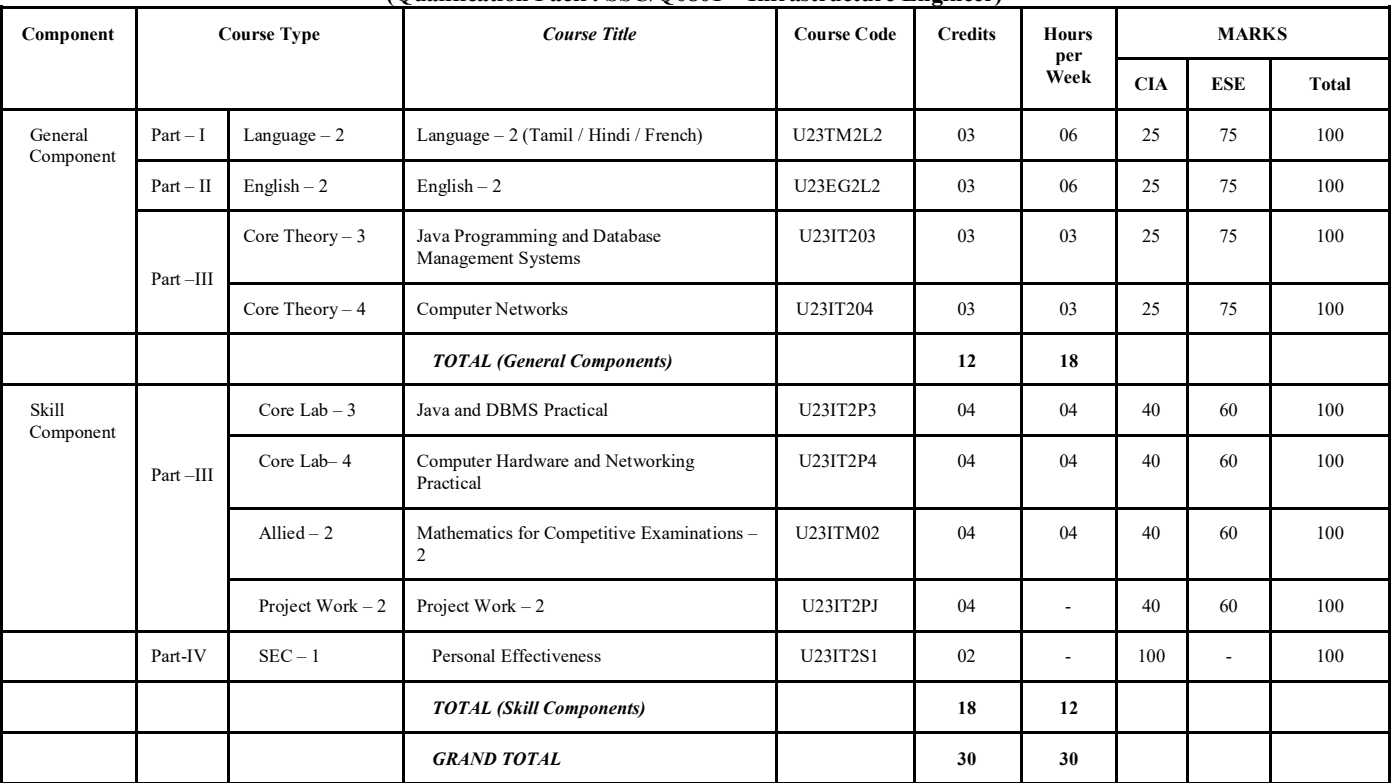

**Semester III – NSQF Level 6 (Qualification Pack : SSC/Q0509 – Master Trainer for Software Developer)**

| Component            | <b>Course Type</b> |                   | <b>Course Title</b>                         | <b>Course Code</b> | <b>Credits</b>           | <b>Hours</b><br>per<br>Week | <b>MARKS</b> |            |              |
|----------------------|--------------------|-------------------|---------------------------------------------|--------------------|--------------------------|-----------------------------|--------------|------------|--------------|
|                      |                    |                   |                                             |                    |                          |                             | <b>CIA</b>   | <b>ESE</b> | <b>Total</b> |
| General<br>Component | $Part-I$           | Language $-3$     | Language $-3$ (Tamil / Hindi / French)      | U23TM3L3           | 03                       | 06                          | 25           | 75         | 100          |
|                      | $Part - II$        | English $-3$      | English $-3$                                | <b>U23EG3L3</b>    | 03                       | 06                          | 25           | 75         | 100          |
|                      | $Part - III$       | Core Theory $-5$  | .NET Programming                            | U23IT305           | 03                       | 03                          | 25           | 75         | 100          |
|                      |                    | Core Theory $-6$  | Data Structures and Algorithms              | U23IT306           | 03                       | 03                          | 25           | 75         | 100          |
|                      |                    |                   |                                             | 12                 | 18                       |                             |              |            |              |
| Skill<br>Component   |                    | Core Lab-5        | .NET Programming Practical                  | U23IT3P5           | 04                       | 04                          | 40           | 60         | 100          |
|                      | $Part - III$       | Core Lab $-6$     | Data Structures and Algorithms<br>Practical | U23IT3P6           | 04                       | 04                          | 40           | 60         | 100          |
|                      |                    | Allied $-3$       | Digital Logic Circuits Practical            | U23IT3P7           | 03                       | 03                          | 40           | 60         | 100          |
|                      |                    | Project Work $-3$ | Project Work $-3$                           | U23IT3PJ           | 04                       | ÷,                          | 40           | 60         | 100          |
|                      | Part-IV            | $SEC-2$           | Entrepreneurial Skill                       | U23IT3S2           | 01                       | $\overline{\phantom{a}}$    | 100          | $\sim$     | 100          |
|                      |                    | $SEC-3$           | Life Skills                                 | U23IT3S3           | 02                       | ÷.                          | 100          |            | 100          |
|                      |                    |                   | <b>Environmental Science</b>                | <b>U23EST41</b>    | $\overline{\phantom{a}}$ | 01                          | ä,           | $\sim$     |              |
|                      |                    |                   |                                             | 18                 | 12                       |                             |              |            |              |
|                      |                    |                   |                                             | 30                 | 30                       |                             |              |            |              |

**Semester IV – NSQF Level 6 (Qualification Pack : SSC/Q0509 – Master Trainer for Software Developer)**

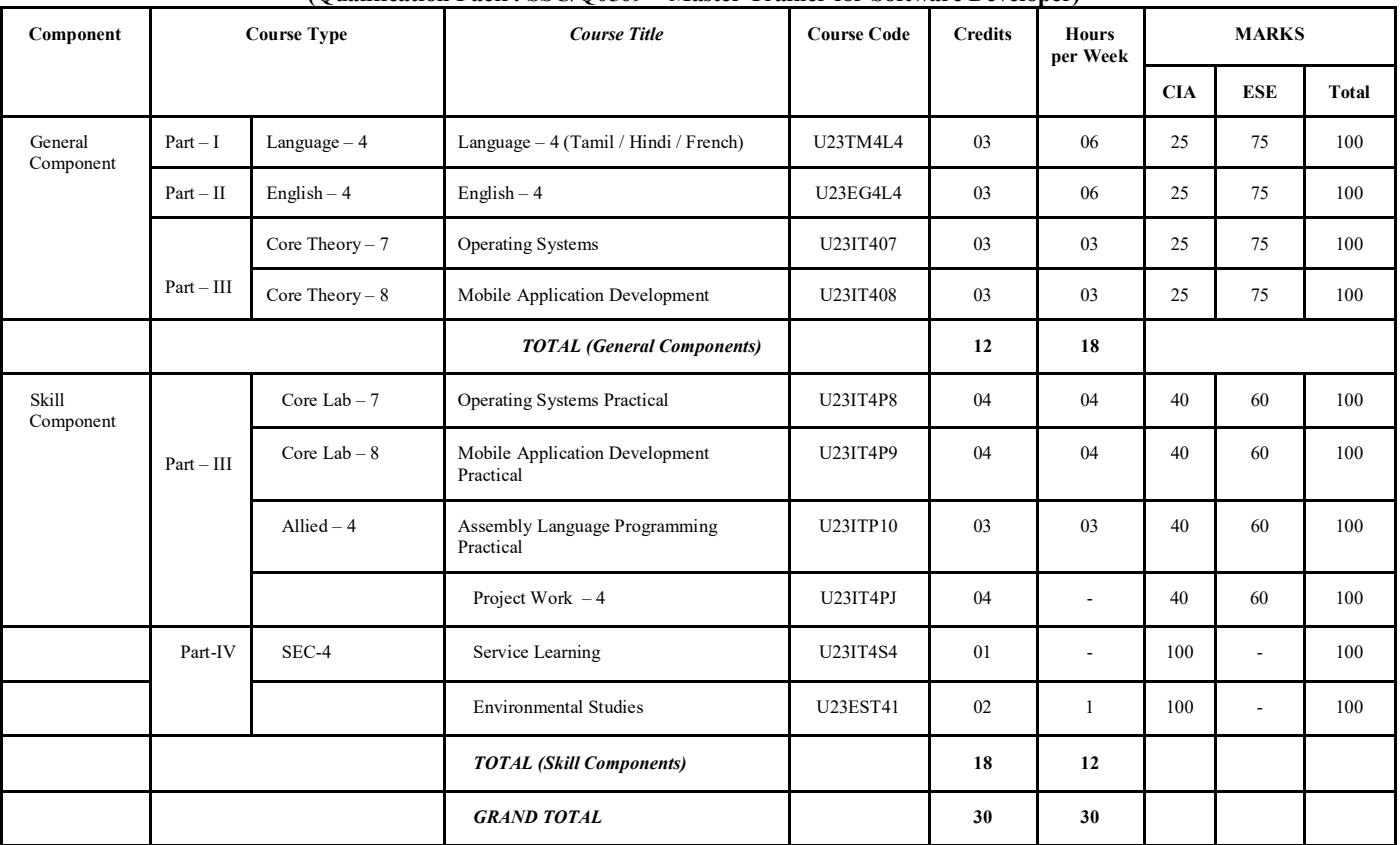

**Semester V – NSQF Level 7 (Qualification Pack : SSC/Q0501 –Software Developer)**

| Component            | <b>Course Type</b> |                   | <b>Course Title</b>                                                                      | <b>Course Code</b>                  | <b>Credits</b> | <b>Hours</b><br>per<br>Week | <b>MARKS</b> |            |              |
|----------------------|--------------------|-------------------|------------------------------------------------------------------------------------------|-------------------------------------|----------------|-----------------------------|--------------|------------|--------------|
|                      |                    |                   |                                                                                          |                                     |                |                             | <b>CIA</b>   | <b>ESE</b> | <b>Total</b> |
| General<br>Component | Part - III         | Core Theory $-9$  | Programming with PHP and MySQL                                                           | U23IT509                            | 03             | 03                          | 25           | 75         | 100          |
|                      |                    | Core Theory $-10$ | <b>Information Security</b>                                                              | U23IT510                            | 03             | 03                          | 25           | 75         | 100          |
|                      |                    | $Electric - 1$    | (A) Software Engineering /<br>(B) Software Testing /<br>(C) Software Project Management  | U23IT5:A<br>U23IT5:B<br>U23IT5:C    | 02             | 03                          | 25           | 75         | 100          |
|                      |                    | $Electric - 2$    | (A) Multimedia Technologies /<br>(B) Computer Graphics /<br>(C) Digital Image Processing | U23IT5:D<br>U23IT5:E<br>U23IT5:F    | 02             | 0 <sup>3</sup>              | 25           | 75         | 100          |
|                      |                    | <b>VLOE</b>       | Value and Life Oriented Education                                                        | <b>U23VLO51/</b><br><b>U23VL052</b> | 02             | 02                          | 100          | $\sim$     | 100          |
|                      |                    |                   | <b>TOTAL</b> (General Components)                                                        |                                     | 12             | 14                          |              |            |              |
| Skill<br>Component   |                    | Core Lab $-9$     | PHP and MySQL Practical                                                                  | U23ITP11                            | 05             | 06                          | 40           | 60         | 100          |
|                      | Part - III         | Core $Lab - 10$   | <b>Information Security Practical</b>                                                    | U23ITP12                            | 05             | 06                          | 40           | 60         | 100          |
|                      |                    | Core Lab $-11$    | Multimedia Practical                                                                     | U23ITP13                            | 04             | 04                          | 40           | 60         | 100          |
|                      |                    | Project Work - 5  | Project Work $-5$                                                                        | U23IT5PJ                            | 04             | ٠                           | 40           | 60         | 100          |
|                      |                    |                   | <b>TOTAL</b> (Skill Components)                                                          |                                     | 18             | 16                          |              |            |              |
|                      |                    |                   | <b>GRAND TOTAL</b>                                                                       |                                     | 30             | 30                          |              |            |              |

# **Semester VI – NSQF Level 7**

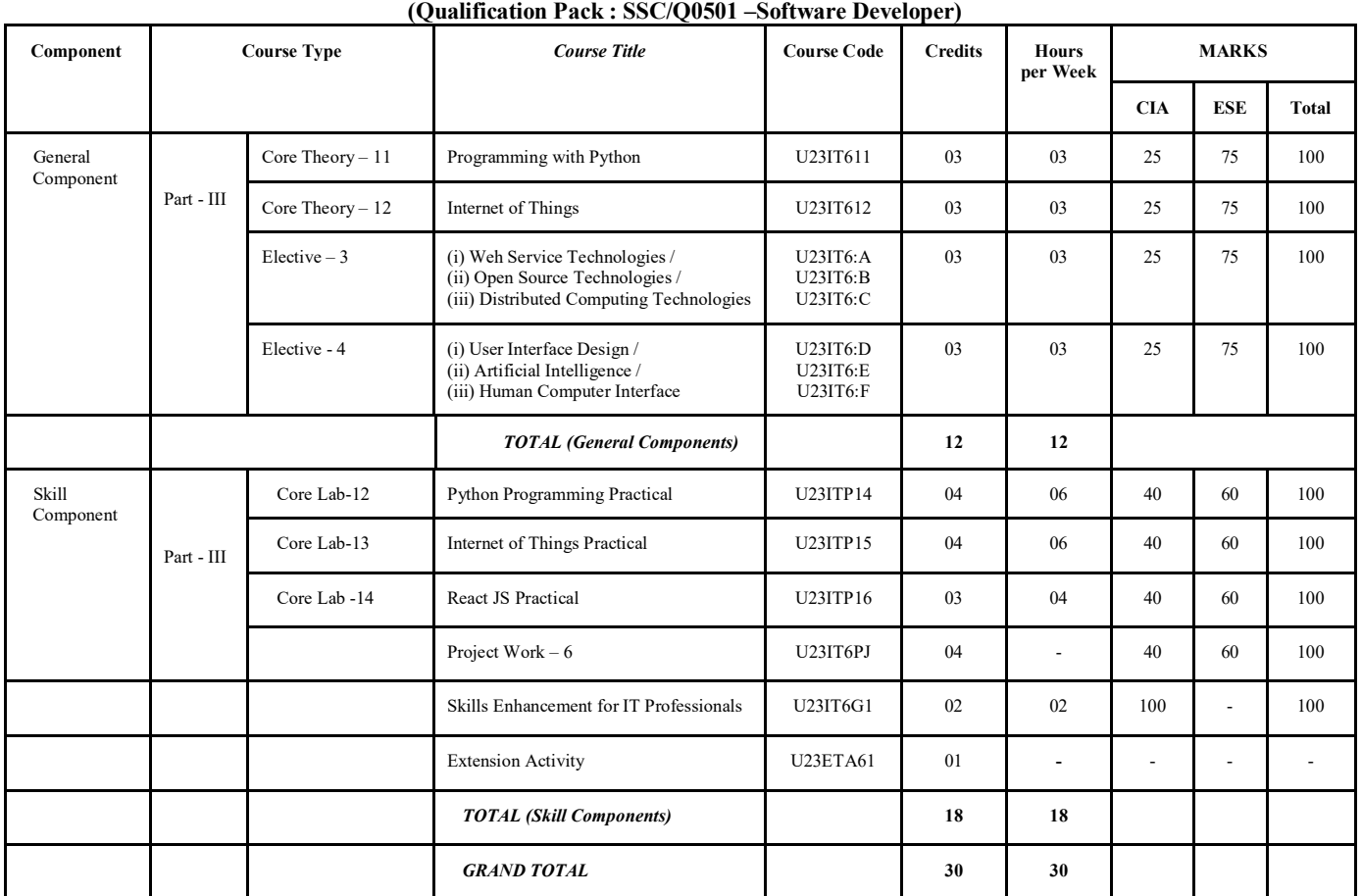

# **Core Theory – 1: FUNDAMENTALS OF INFORMATION TECHNOLOGY**

### **COURSE CODE: U23IT101 HOURS PER WEEK :3 SEMESTER:I** CREDITS : 3

# **COURSE OBJECTIVES:**

To understand the concepts and technologies associated with the Computer Hardware, Software, Database Management, Communication Networks, World Wide Web, Information Security, Multimedia and other recent advancements in the fields of Computing, Communication and Information Technologies.

### **COURSE OUTCOMES:**

After the successful completion of this course, the student will be able to

![](_page_5_Picture_303.jpeg)

## **UNIT - 1**

**Introduction to Computer Systems:** Introduction to Computers – Generations of Modern Computers – Classification of Digital Computer Systems – Anatomy of a Digital Computer – Computer Architecture – The Number System – Central Processing Unit and Memory Units – Secondary Storage Devices – Input Devices – Output Devices

### **UNIT - 2**

**Computer Software and Software Development:** Introduction to Computer Software & Software Development – Programming Languages – Operating Systems – General Software Features and Trends.

### **UNIT - 3**

**Telecommunications:** Introduction–Computer Networks–Communication Systems–Distributed Data Processing–**Internet and Intranets:** Internet & WWW–Overview of Electronic mail–Introduction to Intranets– Introduction to E-Commerce and E-Business–Introduction to Web Design–Overview of Web Technologies

### **UNIT - 4**

**Security:** Introduction to Computer Security – Cryptography – Computer Viruses, Bombs, and Worms – **Multimedia and Virtual Reality:** Introduction to Multimedia – Multimedia and its applications – Introduction to Virtual Reality

### **UNIT - 5**

**New Technologies in Information Technology:** Introduction to Hypermedia – Artificial Intelligence and Business Intelligence – Knowledge Discovery in Database – Data Warehouses and Data Marts – Data Mining and OLAP – ERP. **Applications of Information Technology:** Computers in Business and Industry – Home – Education and Training – Entertainment, Science, Medicine and Engineering – Mobile computing and Business on the Internet

### **TEXT BOOK**

1. Alexis Leon, Mathews Leon, "**Fundamentals of Information Technology**", Second Edition, Vikas Publishing House Pvt. Ltd., Chennai, 2009.

### **REFERENCE BOOK**

1. Reema Thareja, **"Fundamentals of Computers",** Oxford University Press, 2014.

# **Core Theory – 2 : PROGRAMMING WITH C and C++**

### **COURSE CODE : U23IT102 HOURS PER WEEK :3 SEMESTER:I** CREDITS : 3

# **COURSE OBJECTIVES :**

To acquire problem solving and programming skills with the facilities in C and C++languages.

# **COURSE OUTCOMES**

After the successful completion of this course, the student will be able to

![](_page_6_Picture_357.jpeg)

### **UNIT - 1**

**Overview of C:** History-Importance of C–Sample Programs-Basic Structure of C programs-Character Set–C tokens– keywords and Identifiers–Constants–Variables–Data types–Declaration of variables–Assigning values to variables– Symbolic constants.-**Operators and Expressions:** Introduction–Arithmetic Operators–Relational Operators–Logical operators–Assignment Operators–Increment and Decrement operators–Conditional operators-Bitwise Operators– Special Operators–Expressions–**Decision making and Branching:** If statement, Switch Statement – goto Statement – **Decision Making and Looping:** While – Do-while – For loop.

### **UNIT - 2**

**Arrays:** One, Two and Multidimensional arrays – **Functions :** User defined functions –Mathematical and String Handling functions- Category of functions – Recursion – Scope and life time of variables in functions. - **Structures and Unions:** Introduction – Structure definition – Giving values to members – Structure Initialization – Comparison of Structure variables – Arrays of structures – Arrays within structures – Structures within structures – Structures and functions – Unions.

### **UNIT - 3**

**Pointers:** Introduction – Understanding pointers – Accessing the address of a variable through input pointer – Pointer expressions – Pointer Increments and Scale factor – Pointers and Arrays – Pointers and character strings **File Management:** Introduction – Defining and opening a file – Closing a file – Input or Output operations on files – Error handling during I/O operations – Random access to files – Command line arguments. Preprocessors.

### **UNIT - 4**

**Introduction to Object Oriented Programming:** OOP Paradigm - OOP Concepts – Benefits of OOP – OOP Languages – Functions in C++ - Classes and Objects – Constructors and Destructors – Operator Overloading.

### **UNIT - 5**

Inheritance-Virtual Functions – Polymorphism – Managing Console Operations – Working with Files

## **TEXT BOOKS**

1. E. Balagurusamy, "**Programming in ANSI C**", Tata McGraw-Hill Publishing Company Ltd. 2. E. Balagurusamy, "Object Oriented Programming with C++", 5<sup>th</sup> Edition, Tata McGraw Hill Education Pvt. Ltd., New Delhi, 2011.

### **REFERENCE BOOKS**

1. Ashok N. Kamthane, "**Programming with ANSI and TURBO C**", Pearson Education, 2004. 2. Herbert Schildt, "**C++ The Complete Reference**", 5th Edition, McGraw Hill Education, 2012.

# **Core Lab 1: PC SOFTWARE PACKAGES PRACTICAL**

### **COURSE CODE:** U23IT1P1 **HOURS PER WEEK :4 SEMESTER:I** CREDITS : 4

# **COURSE OBJECTIVES :**

To acquire hands on training to effectively use MS-Office tools such as MS-Word, MS-Powerpoint, MS-Excel and MS-Access.

### **COURSE OUTCOMES COURSE OUTCOMES**

After the successful completion of this course, the students will be able to

![](_page_7_Picture_239.jpeg)

### **MS – WORD**

- 1. Creating Documents and Performing the Basic Operations
	- (i) Cutting, copying, and Pasting text.
	- (ii) Bullets and Numbering
- 2. Manipulating Documents
	- (i) Font Type, Font Size, Font Color.
	- (ii) Using Auto Shapes
	- (iii)Working with Smart Art and Clip Art
- 3. Working with Tables
	- (i) Table Background Color, Border Color, Border Style.
	- (ii) Modifying Table Style, Caption.
	- (iii) Merging, Splitting Columns, Inserting, Deleting Rows, Columns.
- 4. Working with Paragraph
	- (i) Paragraph Columns, Drop Cap, Indentation and Underlining Styles.
	- (ii) Inserting Pictures, Page Borders and Shading.
	- (iii) Using Water mark, Header and Footer
	- (iv) Implementing Document Password.
	- (v) Setting Page Orientation and Margins.
- 5. Working with Mail Merge.
- 6. Employing Excel chart in Ms Word.

### **MS – EXCEL**

- 7. Creating new Spreadsheet
	- (i) Opening, Saving Worksheets.
	- (ii) Formatting Cells.
- 8. Manipulate with Function
	- (i) Student Mark List.
	- (ii) Electricity Bill.
	- (iii) Salary Bill Preparation
	- (iv) Perform Sorting (Ascending, Descending, Custom.)
- 9. Data Analysis
	- (i) Splitting Text into Cell.
	- (ii) Data Filtering.
	- (iv) Data Consolidation.
- 10. Data Manipulation
	- (i) Usage of Dropdown Controls
	- (ii) Usage of Line, Column and Pie Charts
	- (iii) Importing and Exporting Text Files, Removing Duplicates **MS –**

### **POWER POINT**

- 11. Creating a new presentation
	- (i) Opening and Saving Power Point Presentations.
	- (ii) Employing Header and Footer, Slide Number, Pictures (iii)
	- Equation and Symbols
	- (iv) Colors and Shapes
	- (v) Working with Flow Charts
- 12. Build on Animation and Multimedia to slides
	- (i) Transitions and Animations
	- (ii) Creating Presentation as Slide Show and Video
	- (iii) Usage of Action and Link Buttons
- 13. Designing the Presentation to slides
	- (i) Shapes; Callouts, Stars and Banners
	- (ii) Creating Master Slide
	- (iii) Using Outline View
- 14. Applying Graphics
- (i) Employing Smart Art
- (ii) Employing Themes and Variants
- (iii) Word Art and Clip Art
- 15. Inserting Table using with various types of Charts into presentations

# **MS – ACCESS**

- 16. Creating a new Database. (i) Examine different file format (ii) Save in a specified location.
- 17. Designing a table and performing Operations on table (i)
- Create a field in Design View
	- (ii) Change the field properties and delete field.
	- (iii) Set the Primary and Foreign Key
	- (iv) Switching between the table design view and table datasheet views (v)
	- Enter values to a table
- 18. Importing Data from External Data source (i) Import a table from one Database to another Database (ii) Import Excel data into Access table (iii) Modify imported table's Design
- 19. Defining Relationship between tables. (i) Create tables with required field.
	- (ii) Connect table with different relationship
- 20. Working with Queries
	- (i) Create a query using wizard (Insert, Update, Delete and Select) (ii)
	- Apply Aggregate functions on table data
	- (iii) Perform Logical Operations
	- (iv) Perform Join Operations
	- (v) Create and Modify multi table query
- 21. Designing a Form
	- (i) Create and Split form
	- (ii) Create multiple items form
	- (iii) Enter Data via form
	- (iv) Modify the layout of a form
- 22. Creating Report
	- (i) Create a report using report wizard
	- (ii) Modify a report view
	- (iii) Change the sorting in a report
	- (iv) Insert a picture in report header
	- (v) Add footer to a field
	- (vi) Set Validation Rule

# **Core Lab 2: C and C++ PROGRAMMING PRACTICAL**

### **COURSE CODE:** U23IT1P2 **HOURS PER WEEK :4**<br> **CREDITS : 4 SEMESTER:I**

## **COURSE OBJECTIVES :**

To acquire Programming experience with the facilities available in C and C++.

### **COURSE OUTCOMES**

After the successful completion of this course, the student will be able to

![](_page_9_Picture_197.jpeg)

### **C Programming Lab**

- 1. Develop C programs using Operators
- 2. Create C programs employing Mathematical functions
- 3. Write a C program to perform Type Conversion
- 4. Develop C programs employing different types of If statements
- 5. Create C programs using Switch Statement
- 6. Write a C program using Conditional Operator
- 7. Write a C program using Go to Statement
- 8. Write a C program using While Statement
- 9. Write a C program using Do-While Statement
- 10. Develop C programs employing For statements
- 11. Develop C programs employing Arrays
- 12. Create a C program to implement String Manipulations
- 13. Develop C programs employing Functions
- 14. Create a C program to implement Recursion
- 15. Develop C programs employing Structures
- 16. Develop C programs employing Arrays of Structures
- 17. Develop a C program employing Union
- 18. Develop a C program employing Array of Pointers
- 19. Develop C programs employing Input / Output Operations on Files

### **C++ Lab**

- 1. Develop C++ programs using Classes and Objects
- 2. Create C++ programs using Constructors and Destructors
- 3. Write C++ programs to perform Function and Operator Overloading
- 4. Create C++ programs to implement the use of Inheritance
- 5. Develop C++ programs employing Virtual Functions.
- 6. Create C++ programs to implement File Operations

### **Allied 1: MATHEMATICS FOR COMPETITIVE EXAMINATIONS - I**

### **COURSE CODE: U23ITM01 HOURS PER WEEK : 4 SEMESTER:I** CREDITS : 4

### **COURSE OBJECTIVES :**

To acquire arithmetic skills required to face competitive examinations.

### **UNIT - 1**

Numbers - HCF & LCM – Decimal Fractions – Simplification.

# **UNIT - 2**

Square roots and Cube roots - Percentage – Average – Ratio and Proportion - Partnership.

### **UNIT - 3**

Profit and Loss - Time and Work- Pipes and Cisterns - Time and Distance

### **UNIT - 4**

Problems on Trains – Problems on Boats and Streams - Problems on Numbers - Problems on ages.

### **UNIT - 5**

Simple interest – Compound interest Area - Volume & Surface Areas.

### **TEXT BOOK**

1. R.S. Aggarwal, **"Objective Arithmetic"**, S. Chand & Company Ltd., New Delhi, 2003.

# **Foundation Course: Fundamentals of Web Design**

**COURSE CODE: U23IT1N1 HOURS PER WEEK : - SEMESTER:I** 

# **Learning Objectives:**

To impart basic understanding of Internet and Web Content Creation using HTML and DHTML.

## **UNIT – 1**

**Introduction to the Internet :** Computers in Business – Networking – Internet – Email – Resource sharing – Gopher – World Wide Web – Usenet – Telnet – Bulletin Board Service - **Internet Technologies :** Modem – Internet Addressing – Physical Connections – Telephone Lines – **Internet Browsers :** Internet Explorer – Netscape Navigator.

# $UNIT - 2$

**Introduction to HTML :** History of HTML – HTML generations – HTML Documents – Anchor Tag – Hyperlinks – **Head and Body Sections :** Header Section – Title – Prologue – Links – Colorful Web Page – Comments – Sample HTML Documents.

## $UNIT - 3$

**Designing the Body Section :** Heading Printing – Aligning the Headings – Horizontal Rule – Paragraph – Tab Settings – Images and Pictures – Embedding PNG Format Images – **Ordered and Unordered Lists :** Lists – Unordered Lists – Headings in a List – Ordered Lists – Nested Lists – **Table Handling :** Tables – Table Creation in HTML – Width of the Table and Cells – Cells Spanning Multiple Rows / Columns – Coloring Cells – Column Specifications – Some Sample Tables.

## **UNIT – 4**

**DHTML and Style Sheets :** - Defining Styles – Elements of Styles – Linking of Style Sheet to a HTML Document – Inline Styles – External Style Sheets – Internal Style Sheets – Multiple Styles – **Frames :** Frameset Definition – Nested Framesets.

# **UNIT – 5**

**Web Page Design Project :** Frameset Definition **–** Example Projects – **Forms :** Action Attribute – Method Attribute – Enctype Attribute – Drop down list – Sample Forms.

## **Text Book(s):**

1. Xavier C., *"World Wide Web Design with HTML"*, TMH Publishing Company, New Delhi, 2006.

## **Reference Books:**

1. Horton, Sarah and Quesenbery, Whitney. A Web for Everyone, Rosenfeld Media, 2012.

2. Yonaitis, Robert B. Understanding Accessibility, HiSoftware Publishing, 2002.

## **Web References**

- 1. [https://www.tutorialspoint.com/web\\_developers\\_guide/web\\_basic\\_concepts.htm](https://www.tutorialspoint.com/web_developers_guide/web_basic_concepts.htm)
- 2. https://www.upi.pr.it/docs/easfg/easvrfgp9.htm
- 3. <https://www.javascript.com/>
- 4. https://developer.mozilla.org/en-US/docs/Web/Guide/Introduction to Web development

### **Core Theory – 3: JAVA PROGRAMMING AND DATABASE MANAGEMENT SYSTEMS**

### **COURSE CODE: U23IT203 HOURS PER WEEK :3 SEMESTER:II** CREDITS : 3

### **COURSE OBJECTIVES:**

To acquire programming experience and problem-solving expertise with exposure to Object Oriented Programming techniques and other facilities available in JAVA. and also understand the popular Relational Database System concepts and techniques.

### **COURSE OUTCOMES**

After the successful completion of this course, the student will be able to

![](_page_12_Picture_332.jpeg)

### **UNIT - 1**

Overview of Java- Single and Two dimensional Arrays, - Methods, General form, invoking,- method overloading,- Classes and objects General form, creation,- constructors- constructor overloading, copy constructor,-'this' keyword,- Inheritance –inheriting, abstract classes and final classes- Interfaces– structure implementation,- Interface inheritance.

### **UNIT - 2**

Packages– Package Hierarchy, - Import Statement, - Hiding the Classes, - Access Control Modifiers, - Applets – Life Cycle, - Applet Class, - Syntax of Applet Tag, - Methods in Graphics Class, - Threading, Life Cycle, Creating and Running, - Methods in Thread Class, - Priority Thread, - Synchronization.

### **UNIT - 3**

Events, Listeners,-Event Handling Methods,-Inheritance of Control Classes,-Labels,-Button Control,-Check Box Control,- Radio Button,- Choice Control,- List Control,- Scroll Bars,- Layouts and Panel,- Windows and Frames,- Menus and Dialogs,- Mouse Events and Listeners- Exception Handling– Default Exception– User Defined Exception Handling,- Exception and Error Classes,- Catch Block - Throw and Throws- JDBC– Establishing Connection,- Creating Tables,- Enter Data,- Table Updating.

### **UNIT - 4**

Introduction to Database System- File Management Systems - Database Management Systems - An Overview of Database Management Systems - Data Model -Relational Model: Relational Database Primer - Relational Database Characteristics - Database Integrity – Keys - Entity and Referential Integrity - Views.

### **UNIT - 5**

Database Design- Design Consideration - Functional Dependency - Normalization and Normal Forms (1NF, 2NF, 3NF, 4NF, 5NF) - E/R Modeling- Introduction to SQL-SQL Query language – SQL data definition – Basic, set and aggregate operation –Null values – Nested queries.

### **TEXT BOOK:**

1. Muthu C, **"Programming in Java"**, Thompson Learning, 2004.

- 2. Atul Kahate, **"Introduction to Database Management Systems"**, 1st Indian Reprint, Pearson Education, Delhi, 2004.
- 3. Abraham Silberchatz, Henry F. Korth and S. Sudharshan, **"Data Base System concepts"** Mc Graw Hill International – Fourth Edition.(Chapter-3)

### **REFERENCE BOOKS:**

1. Patrick Naughton& Hebert Schildt, **"The Complete Reference JAVA 2",** 3 ed,TMH, Delhi, 2. E. Balagursamy, **"Programming with Java – A Primer"**, Third Edition, Tata McGraw-Hill Publishing Company Limited, 2007

### **Core Theory 4: COMPUTER NETWORKS**

### **COURSE CODE: U23IT204 HOURS PER WEEK :3 SEMESTER:II** CREDITS : 3

### **COURSE OUTCOMES:**

After the successful completion of this course, the student will be able to

![](_page_13_Picture_381.jpeg)

### **UNIT - 1**

**Introduction:** History-Applications–Computer Network Topologies–Categories of Networks–Networks – Network Architecture –OSI Model –TCP/IP Architecture -**Communication Media and Data Transmission:** Analog & Digital Data Transmission–Modulation & Demodulation–Transmission Media –Wireless Communications–Data Transmission Basics-Transmission Modes– Interfacing – Multiplexing.

### **UNIT - 2**

**Error Detection and Correction:** Types of Errors – Error Detection – Error Correction. - **Data Link Control and Protocol Concepts:** Flow Control – Error Control – Asynchronous Protocols – Synchronous Protocols – HDLC - **Integrated Services and Routing Protocols:** Integrated Services – ISDN Services – ISDN Topology – ISDN Protocols – ATM – Characteristics – Frame Relay – Comparison of ISDN, ATM and Frame Relay.

### **UNIT - 3**

**LAN:** Types of Network and Topology – LAN Transmission Equipment – Ethernet – Token bus – Token ring – Fibre Distributed Data Interface – Distributed Queue Dual Bus – LAN Operating Systems and Protocols – Ethernet Technologies. **WAN:** Transmission Methods – Carrier Types – Transmission Equipment – Design and Multicast Considerations –Protocols.

### **UNIT - 4**

**Wireless LAN:** Applications – Requirements – Planning – Architecture – IEEE 802.12 – Protocol Layer – Physical Layer – Designing the Wireless LAN Layout – WAP Services - **Internetworking:** Principles – Routing – Internetwork Protocols – Shortcomings of IPv4 – IP Next Generation - **TCP Reliable Transport Services:** Transport Protocols – The Service TCP Provides to Applications – End-to-End Service and Datagrams – Transmission Control Protocol – User Datagram Protocol.

### **UNIT - 5**

**Network Applications:** Client-Server Model–DNS–Telnet–File Transfer & Remote File Access–Electronic Mail– World Wide Web-**Network Management:** Goal of Network Management–Standards–Network Management Model– Infrastructure for Network Management–Simple Network Management Protocol.

### **TEXT BOOK**

1. Brijendra Singh, "Data Communications and Computer Networks", 2<sup>nd</sup> Edition, PHI, 2006.

### **REFERENCE BOOKS**

1. William Stallings, **"Data and Computer Communications"**, 8th Edition, Pearson Education, 2007. 2. Behrouz A. Forouzan, "Data Communications and Networking", 4<sup>th</sup> Edition, Tata McGraw Hill Publishing Company, 2006.

### **Core Lab 3 : JAVA AND RDBMS PRACTICAL**

### **COURSE CODE: U23IT2P3 HOURS PER WEEK :4 SEMESTER:II** CREDITS : 4

# **COURSE OBJECTIVES :**

To obtain hands on experience in working with essential facilities available in Java and popular RDBMS software.

# **COURSE OUTCOMES**

After the successful completion of this course, the student will be able to

![](_page_14_Picture_191.jpeg)

## **JAVA Programs:**

- 1. Develop Java Programs using Classes and Objects
- 2. Implement Java Programs using different types Inheritance
- 3. Develop Java Programs using Interfaces
- 4. Design and develop Packages in Java
- 5. Write Java Programs to handle Exceptions
- 6. Develop a Java Program to implement Multithreading
- 7. Implement Applet Programming in Java
- 8. Develop Java programs applying the AWT concepts
- 9. Implement JDBC to handle databases in Java.

## **RDBMS**

- 1. Creating updating and inserting into databases & simple queries.
- 2. Usage of select statement for queries using
	- i. AND, OR, NOT Operators, WHERE clause.
	- ii. UNION, INTERESECTION, MINUS.
	- iii. Aggregate operations
- 3. Form Nested queries using SOL
	- i. Sub queries
- 4. Implementation of Built–in functions of SQL.
- 5. Case studies: Use forms for database manipulations and generate appropriate reports for the following
	- i. Student evaluation systems.
	- ii. Pay roll system.
	- iii. Income tax calculations
	- iv. Seat reservation Problem
	- v. Mark sheet Preparation.

## **Core Lab 4 : COMPUTER HARDWARE AND NETWORKING PRACTICAL**

### **COURSE CODE:** U23IT2P4 **HOURS PER WEEK :4 SEMESTER:II** CREDITS : 4

# **COURSE OBJECTIVES :**

To acquire practical training in and Computer Hardware and Networking

# **COURSE OUTCOMES**

After the successful completion of this course, the student will be able to

![](_page_15_Picture_175.jpeg)

## **Computer Hardware Lab:**

1. Identifying Computer Components and Assembling a PC

- 2. Partitioning Hard Disk Drive and Installing Windows OS
- 3. Installing Linux Operating System
- 4. Installation of Device Drivers
- 5. Backing-up and Restoring Operating System
- 6. Preparing Bootable USB Drives

## **Networking Lab:**

- 1. Crimping a Straight-Through Cable
- 2. Crimping a Cross-Connected Cable
- 3. Peer-to-Peer Network Sharing of Files
- 4. Wireless Network Sharing
- 5. Internet Modem Configuration
- 6. Static Routing
- 7. Default Routing
- 8. Dynamic Routing
- 9. Static Network Address Translation
- 10. Dynamic Network Address Translation
- 11. Point-to-Point Authentication Protocols (PAP)
- 12. Point-to-Point Authentication Protocols (CHAP)

### **Allied 2: MATHEMATICS FOR COMPETITIVE EXAMINATIONS - 2**

### **COURSE CODE: U23ITM02 HOURS PER WEEK :4 CREDITS : 4 CREDITS : 4 SEMESTER:II**

### **COURSE OBJECTIVES :**

To acquire arithmetic skills required to face competitive examinations.

### **UNIT - 1**

Surds & Indices - Allegation or Mixture – True discount – Banker's discount

### **UNIT - 2**

Stocks & Shares - Calendar - Clocks - Races & Games of Skill

### **UNIT - 3**

Linear Equation in Two Variables - Quadratic Equations

## **UNIT - 4**

Arithmetic and Geometric Progressions (A.P. & G.P.) - Geometry - Polygons

### **UNIT - 5**

Number Series - Tabulation - Pie-Chart - Bar-Graphs - Line Graphs

## **TEXT BOOK**

R.S. Aggarwal, **"Objective Arithmetic"** S. Chand & Company Ltd., New Delhi, 2003

### **SEC 1 : PERSONAL EFFECTIVENESS**

### **COURSE CODE: U23IT2S1 HOURS PER WEEK :2 SEMESTER:II CREDITS : -**

### **COURSE OBJECTIVES :**

To acquire skills that will help to be effective in personal and professional life.

### **COURSE OUTCOMES**

After the successful completion of this course, the student will be able to

![](_page_17_Picture_252.jpeg)

### **UNIT - 1**

**Paradigms and Principles : Inside-out:** – Personality and Character Ethics –Primary and Secondary Greatness – Power of a Paradigm – Power of a Paradigm Shift – The Principle Centered Paradigm – Principles of Growth and Change – The Way we see the Problem is the Problem – A New Level of Thinking - **The Seven Habits-An Overview:** - Habits Definition – The Maturity Continuum – Effectiveness Definition – Three Kinds of Assets – Organizational Production Capacity -

### **Private Victory (Independence) : -**

- 1 Being Proactive in roles and relationships in life.
- 2 Beginning with the End in Mind

## **UNIT - 2**

### **Private Victory (Independence) :**

3 Putting First Things First

## **UNIT - 3**

### **Public Victory (Interdependence)**

4 Think Win-Win: Genuine feelings for mutually beneficial solutions or agreements in relationships.

5 Seek First to Understand, Then to be understood - Use empathic listening to be genuinely influenced by a person, who compels them to reciprocate the listening and take an open mind to being influenced by you.

## **UNIT - 4**

## **Public Victory (Interdependence)**

6 Synergize - Combine the strengths of people through positive teamwork, so as to achieve goals that no one could have done alone.

### **UNIT - 5**

### **Continuous Improvements**

7 Sharpen the Saw - Balance and renew your resources, energy, and health to create a sustainable, long-term, effective lifestyle. lt primarily emphasizes exercise for physical renewal, prayer(meditation, yoga, etc.) and good reading for mental renewal. It also mentions service to society for spiritual renewal.

### **TEXT BOOK**

1. R. Stephen Covey, **"Seven Habits of Highly effective people"**, Simon and Schuster Inc., 1989, reprint 2013.

### **Core Theory 5 : .NET PROGRAMMING**

### **COURSE CODE:** U23IT305 **HOURS PER WEEK :3 SEMESTER:III** CREDITS : 3

### **COURSE OBJECTIVES :**

To acquire knowledge on Server Side Programming using .NET framework

### **COURSE OUTCOMES**

After the successful completion of this course, the student will be able to

![](_page_18_Picture_263.jpeg)

### **UNIT - 1**

**The .NET Platform and the Web:** The Pathway to Web applications - The Web Client/Server model - Components of ASP.NET and the .NET Framework - Overview of Internet Information Server – Overview of ASP.NET - .NET Conmen Language Runtime and Class Library – Managed Components in .NET – Web Services - Language Independence in the .NET Frame Work – **Working with ASP.NET:** - The Features of ASP.NET – The Anatomy of ASP.NET Pages – Introducing Web Forms – VS.NET Web Applications and other IDE Basics – Separating Content and Code-the Code-Behind Feature-Application Configuration.

### **UNIT - 2**

Using HTML Controls – Using Web Controls – Web Controls for Displaying and Formatting Data – Web Control for Creating Buttons – Web Controls for Inputting Text – Web Control for Selecting Choices – Web Controls for Creating Lists – Miscellaneous Basic Controls – Creating a Simple ASP.NET Application – ASP.NET Page Directives.

### **UNIT - 3**

ASP.NET Rich Controls-Validation Controls–Data List Controls–User Controls–ASP.NET Intrinsic Objects.

### **Unit - 4**

**Using the .NET Framework Class Library:** Common Features of the .NET Framework Class Library – Using Data Collections – Handling File Input/Output and Directories – Using the Windows Events Log – Manipulating XML Data - Sending Internal E-mail.

### **Unit - 5**

**Accessing Data with ADO .NET:** Overview of Data access on the Web – ADO.NET: The Next Generation of Data Access – ADO.NET Programming Objects and Architecture – Working with Datasets and Data Table Objects – Maintaining Data Integrity with the Data Relation Classes.

### **TEXT BOOK**

1. Matt J. Crouch *"ASP.NET and VB.NET Web Programming"*, Pearson Education. 2010.

### **REFERENCE BOOK**

1. Matthew Mac Donald, *"ASP.NET:-The Complete Reference"*, TMH, New Delhi, 2002.

## **Core Theory-6: DATA STRUCTURES AND ALGORITHMS**

### **COURSE CODE:** U23IT306 **HOURS PER WEEK :3 SEMESTER:III** CREDITS : 3

# **COURSE OBJECTIVES :**

To understand the popular Data Structures and Algorithms involved in Computing.

# **COURSE OUTCOMES**

After the successful completion of this course, the student will be able to

![](_page_19_Picture_303.jpeg)

## **UNIT - 1**

Arrays and Sequential Representations – Ordered Lists – Stacks and Queues – Evaluation of Expressions – Multiple stacks and queues – Singly Linked Lists – Linked Stacks and Queues – Polynomial Addition – Doubly Linked Lists.

### **UNIT - 2**

Trees – Binary tree representations – Tree traversal – Threaded binary trees – Binary tree representation of trees – Set representations – decision trees – Game Trees and counting Binary Trees – Graphs and Representations – Traversals. – Activity Networks – Topological sort.

## **UNIT - 3**

Algorithms – Conventions – Writing Structured programs – Analyzing algorithms – Sorting – Heap sort – Binary Search – Finding the maximum and minimum – Merge sort – Quick sort – Selection Problem.

## **UNIT - 4**

Greedy Method: The general method – Optimal storage on tapes – Knapsack problem – Job sequencing with deadlines – Optimal merge patterns – Minimum spanning trees – Single source shortest paths.

## **UNIT - 5**

Backtracking: The General method – 8-Queen's problem – Sum of subsets – Graph colouring – Hamiltonian cycles – Knapsack problem.

### *Note : Theorems on correctness procedures and derivations of time complexity are not expected.*

# **TEXT BOOKS**

- 1. Ellis Horowitz, Sartaj Sahni, **"Fundamentals of Data Structures"***,* Galgotia Publications., Delhi, Reprint 2001.
- 2. Ellis Horowitz, Sartaj Sahni, **"Fundamentals of Computer Algorithms"**, Galgotia Publications., Delhi, Reprint 2001.

# **REFERENCE BOOKS**

- 1. Seymour Lipschutz, "Data Structure", Schaum's Outline, Tata McGrawHill Education Pvt. Ltd., 2005.
- 2. Samanta D., "Fundamentals of Data Structures for Students", Shroff Publishers and Distributers. Pvt. Ltd., Mumbai, 2015.
- 3. Alfred V. Aho, John E. Hopcroft, Jeffry D. Ullman, "The Design and Analysis of Computer Algorithms", Pearson Education, 2002.

### **Core Lab 5 : .NET PROGRAMMING PRACTICAL**

### **COURSE CODE:** U23IT3P5 **HOURS PER WEEK :4 SEMESTER:III** CREDITS : 4

### **COURSE OBJECTIVES :**

To obtain hands on experience in writing server side programs using ASP.NET **COURSE OUTCOMES**  After the successful completion of this course, the student will be able to

![](_page_20_Picture_110.jpeg)

### **Exercises:**

1. Design ASP.NET Web form using Web Server controls to enter job seeker's details.

2. Create an ASP.NET Web form using web control to enter Email Registration form.

3. Apply appropriate validation techniques in Email registration form using validation controls.

4. Write an ASP.NET application to retrieve form data & display it in the client browser in table format.

5. Create a Web application to store the details of the books available for sale in XML format.

6. Create a Web application using ADO.Net that uses which performs basic data manipulations:

(i) Insertion (ii) Updating (iii) Deletion (iv)Selection

7. Create an application using Data grid control to access information's form table in SQL Server.

8. Write an ASP.NET application for registering in on-line courses of Bharathidasan University.

9. Develop a Portal for our College.

10.Display a "HELLO" message using Web Services.

## **Core Lab 6 : DATA STRUCTURES AND ALGORITHMS PRACTICAL**

### **COURSE CODE:** U23IT3P6 **HOURS PER WEEK :4 SEMESTER:III** CREDITS : 4

# **COURSE OBJECTIVES :**

To acquire programming expertise in handling popular Data Structures & Algorithms.

# **COURSE OUTCOMES**

After the successful completion of this course, the student will be able to

![](_page_21_Picture_131.jpeg)

- 1. Develop programs to handle Single Dimensional Array
- 2. Develop programs to handle Multi-Dimensional Array
- 3. Create programs to implement Queue Operations.
- 4. Create programs to implement Stack Operation
- 5. Create programs to implement Single Linked List
- 6. Create programs to implement Doubly Linked Lists.
- 7. Create a program to implement Tree Traversals.
- 8. Write a program to perform Heap Sort
- 9. Write a program to perform Quick Sort.
- 10. Write a program to perform Merge Sort.
- 11. Write a program to perform Bubble Sort
- 12. Write a program to perform Selection Sort
- 13. Write a program to perform Linear search.
- 14. Write a program to perform Binary search.
- 15. Create a program to implement Knapsack Algorithm
- 16. Create a program to implement the Spanning Tree Algorithm
- 17. Create a program to implement the Single Source Shortest Path Algorithm

### **Allied 3: DIGITAL LOGIC CIRCUITS LAB**

### **COURSE CODE: U23IT3P7 HOURS PER WEEK :3 SEMESTER:III** CREDITS : 3

### **COURSE OBJECTIVES:**

To understand the building blocks of a Computer System and to become familiar with the concepts and techniques involved in construction of Digital Logic Circuits.

### **COURSE OUTCOMES**

After the successful completion of this course, the student will be able to

![](_page_22_Picture_284.jpeg)

**Digital Principles:** - Definition for Digital Signals – Digital Logic – **Number Systems and Codes:** – Binary Number System

– Binary-to-Decimal Conversion – Decimal-to-Binary Conversion – Octal Numbers – Hexadecimal Numbers – ASCII Code – Excess-3 Code – Gray Code – **Digital Logic:** -Logic Gates – Universal Logic Gates – AND-OR-Invert Gates – Positive and Negative Logic.

### **Exercises:**

- 1. Basic Logic Gates (NOT, OR, AND)
- 2. Derived Logic Gates (NAND, NOR, EX-OR, EX-NOR)
- 3. NOR as Universal Gate
- 4. NAND as Universal Gate

**Combinational Logic Circuits:** - Boolean Laws and Theorems – SOP Method – Karnaugh Map – Pairs, Quads, Octets – Karnaugh Simplification – Don't Care Conditions – POS Method & Simplification**- Arithmetic Circuits:** - Binary Addition – Binary Subtraction – Unsigned Binary Numbers – Sign Magnitude Numbers – 2's Complement Representation – 2's Complement Arithmetic – Arithmetic Building Blocks – The Adder-Subtractor

### **Exercises:**

- 5. Boolean Laws (Commutative, Associative and Distributive Laws)
- 6. De-Morgans Theorems
- 7. Adder Circuits (Half Adder, Full Adder)
- 8. Subtractor Circuits (Half Subtractor, Full Subtractor)

**Data Processing Circuits:** - Multiplexers – Demultiplexers – 1 of 16 Decoder – BCD to Decimal Decoder – Encoder. **Exercises:**

- 9. Multiplexer,
- 10. Demultiplexers
- 11. Encoder
- 12. Decoder

**Flip Flops: -**RS Flip Flops – Edge Triggered RS Flip Flop – D Flip Flop – JK Flip Flop –Master Slave Flip Flop **Exercises:**

13. RS Flip Flops 14. D Flip Flop

- 
- 15. JK Flip Flop

**Registers:** - Types of Registers – Serial In Serial Out – Serial In Parallel Out – Parallel in Serial Out – Parallel In Parallel Out – Universal Shift Register – Applications of Shift Registers – **Counters:** Asynchronous Counter –Synchronous Counters – Changing the Counter Modulus – Decade Counters– Pre-settable Counters.

## **Exercises:**

- 16. Shift Register (Left, Right)
- 17. Counters (Up, Down)
- 18. Ring Counters

### **TEXT BOOKS**

1. Donald P Leach, Albert Paul Malvino, Goutam Saha, "Digital Principles and Applications", 7<sup>th</sup> Edition, TMH Publications, Delhi, 2011.

### **REFERENCE BOOK**

1. A. P. Godse, D. A. Godse, **"Digital Principles and System Design"**, 4th Edition, Technical Publications, Pune, 2020.

## **Core Theory 7 : OPERATING SYSTEM**

### **COURSE CODE: U23IT407 HOURS PER WEEK :3 SEMESTER:IV CREDITS : 3**

### **COURSE OBJECTIVES :**

To know the concepts and functions of Operating Systems used in modern Computing Systems.

### **COURSE OUTCOMES**

After the successful completion of this course, the student will be able to

![](_page_24_Picture_244.jpeg)

### **UNIT - 1**

**Introduction to Operating System: -** Overview of Operating System-The Evolution of Operating System Types of Operating Systems-Functions of Operating System-Characteristics of Modern Operating System Operating System Structure.

### **UNIT - 2**

**Processes:** Process Concept-Comparison of Process and Programs - Process States-Process Scheduling-Ready Queue vs. Device Queue-Operations on a Process-Cooperating Processes-Threads - Interprocess Communication. **Process Synchronization:** Racing Problem-Avoiding Racing Problem-Requirement for Critical Problem-Critical Section algorithms-OS tools for Process Synchronization-Classical Synchronization Problems-Monitors-Inter Process Communication for Message Communication.

### **UNIT - 3**

**Deadlocks:** Introduction-System Model-Deadlock Characteristics-Deadlock Detection-Deadlock Prevention Deadlock Avoidance-Deadlock Recovery-Other methods of Deadlock Recovery. - **CPU Scheduling:**

Schedulers-Scheduling Criteria-CPU Scheduling Algorithms-Multiple Processor Scheduling-Real time Scheduling-Performance Comparison.

### **UNIT - 4**

**Memory Management:** Introduction-Logical versus Physical address space-Program Relocation-Logical Organization-Physical Organization-Dynamic Loading and Dynamic Linking-Memory Allocation Techniques. - **Virtual Memory:** Swapping-Demand Paging-Page Fault-Page Replacement Algorithms-Thrashing-Page replacement policies-Local and Global-Demand Segmentation-OS Software factors.

### **UNIT - 5**

**Information Management:** Introduction-A Simple File System-File Access Methods-Directory Structure File Protection-I-nodes-Free Space Management Techniques-Record Blocking. - **Secondary Storage Structure:**  Introduction-Hard Disk Structure-Hard Disk Performance Parameter-Hard Disk Scheduling Algorithms-Swap Space Management-RAID and its level-Disk Space Allocation Methods-Stable Storage Implementation.

### **TEXT BOOK**

1. S. Rajiv Chopra, **"Operating Systems–A Practical Approach"**, 2nd Edition, S. Chand & Company Pvt. Ltd., New Delhi, 2013.

### **REFERENCE BOOKS**

**1.** Abraham Silberschatz, Peter B. Galvin, Greg Gange, "Operating System Concept", 9th Edition, Wiley India Pvt. Ltd., 2015.

2. Andrew S. Tanenbaum, Herbert Bos, "Modern Operating Systems", 4<sup>th</sup> Edition, Pearson Education, 2014.

**3.** William Stallings, "Operating Systems Internal & Design Principles", 6th Edition, Pearson Education, **2009.** 

## **Core Theory 8 : MOBILE APPLICATION DEVELOPMENT**

### **COURSE CODE:** U23IT408 **HOURS PER WEEK :3 SEMESTER:IV CREDITS : 3**

# **COURSE OBJECTIVES :**

To impart knowledge on the working of mobile communication systems and to acquire expertise in application development for Mobile Computing systems.

# **COURSE OUTCOMES**

After the successful completion of this course, the student will be able to

![](_page_25_Picture_333.jpeg)

## **UNIT - 1**

**Basics of Communication Technologies :** Types of Telecommunication Networks – Components of a Wireless Communication System – Architecture of Mobile Telecommunication Systems – Wireless Networking Standards – WLAN – Bluetooth Technology – **Introduction to Mobile Computing and Wireless Networking :** Mobile Computing – Mobile Computing Vs. Wireless Networking – Characteristics of Mobile Computing - Structure of Mobile Computing Applications – Cellular Mobile Communication – GSM – GPRS – UMTS.

## **UNIT - 2**

**MAC Protocols :** Properties – Issues – Taxonomy –Assignment Schemes – MAC Protocols for Ad Hoc Networks. - Mobile Internet Protocol : – Mobile IP – Packet Delivery – Overview – Desirable Features – Key Mechanism – Route Optimization – DHCP - **Mobile Transport Layer :** Overview of TCP/IP – Terminologies – Architecture – Operations – Application Layer Protocols of TCP – Adaptation of TCP Window – Improvement in TCP Performance.

## **UNIT - 3**

**Operating Systems for Mobile Computing :** Mobile OS Responsibilities – Basic Concepts – Special Constraints and Requirements – Commercial Mobile OSs – Comparative Study of Mobile OSs – OS for Sensor Networks – **Mobile Application Development Protocols :** - Mobile Devices as Web Clients – WAP – J2ME – Android SDK.

## **UNIT - 4**

Getting Started with Android –**-** Activities, Fragments and Intents – Android User Interface – Designing User Interface with views – Displaying Pictures and Menus with Views – Data Persistence.

## **UNIT - 5**

Content Providers – Messaging – Location Based Services – Networking – Developing Android Services – Publishing Android Applications.

## **TEXT BOOKS**

1. Prasant Kumar Pattnaik, Rajib Mall, "Fundamentals of Mobile Computing", PHI Learning 2. Wei Meng Lee, "Beginning Android 4 Application Development", Wiley India Pvt. Ltd.., 2012.

## **Core Lab 7 : OPERATING SYSTEM PRACTICAL**

### **COURSE CODE:** U23IT4P8 **HOURS PER WEEK :4 SEMESTER:IV CREDITS : 4**

### **COURSE OBJECTIVES :**

To obtain hands on experience with LINUX Operating System and Shell Programming **COURSE OUTCOMES**  After the successful completion of this course, the student will be able to

![](_page_26_Picture_144.jpeg)

### 1. Execution of Simple Shell Commands

- 2. Usage of Directory Commands
- 3. Employing Vi Editor Commands
- 4. Searching a word in a file
- 5. Displaying the content of a file.
- 6. Displaying Login Greeting Script
- 7. Displaying the current date, time, username and current directory.
- 8. Shell Program to print the given number in reverse order.
- 9. Preparation of Mark list using shell programming
- 10. Menu driven shell program to create, sort and display a file.
- 11. Menu driven shell program to copy, edit, rename and delete a file.
- 12. Shell Program to Sort numbers in ascending and descending order.
- 13. Shell Program to Sort names in ascending and descending order.
- 14. User Creation in Linux
- 15. Group Creation in Linux
- 16. Menu driven shell program for the following Passwd, pconfig, ping

17. Shell program to find the number of ordinary files and directory files in the current directory. 18. Shell program to accept the name of the directory as command line argument and display the listing in that directory. By default, the "Home" directory's contents should be displayed. 19. Finding the list of all running processes and redirect the output in a file.

20. Monitoring and managing system log information

## **Core Lab 8 : MOBILE APPLICATIONS DEVELOPMENT PRACTICAL**

### **COURSE CODE:** U23IT4P9 **HOURS PER WEEK :4 SEMESTER:IV CREDITS : 4**

# **COURSE OBJECTIVES :**

To obtain hands-on experience in Mobile Application Development for Android devices. **COURSE OUTCOMES** 

After the successful completion of this course, the student will be able to

![](_page_27_Picture_142.jpeg)

1. Create a simple application that displays a text "Hello World" with text and background color.

2. Create sample application for login module.

3. Create an application that changes the color of the screen based on selected options from the menu.

- 4. Create an application that will display toast (Message).
- 5. Create an application to change the image displayed on the screen using radio button.

6. Create an application to demonstrate alert dialog box.

- 7. Create an application to demonstrate countdown timer.
- 8. Create an application to animate a bitmap.
- 9. Create an application to demonstrate a simple video view.
- 10. Create an application to pick contacts using Intent.
- 11. Create an application to play a media file from the menu card.
- 12. Create an application to generate a new contact using Intent.
- 13. Create an application to make database operations

## **Allied 4 : ASSEMBLY LANGUAGE PROGRAMMING PRACTICAL**

### **COURSE CODE: U23ITP10 HOURS PER WEEK :3 SEMESTER:IV CREDITS : 3 COURSE OBJECTIVES :**

To understand the structure, architecture and applications of microprocessors.

# **COURSE OUTCOMES**

After the successful completion of this course, the student will be able to

![](_page_28_Picture_317.jpeg)

**Introduction:** - Word Length – Evolution of Microprocessors and Digital Computers –CPU – Memory – Busses – Processing Speed – **Microprocessor Architecture:**- Introduction–Intel 8085– Instruction Cycle– Timing Diagram-**Instruction Set of Intel 8085:**- Introduction– Instruction and Data Formats–Addressing Modes–Status Flags–Symbols & Abbreviations–Intel 8085 Instructions. **Assembly Language Programs:** - Introduction – Addition and Subtraction (8 and 16-bits) – Decimal Addition and Subtraction – One's and Two's Complements (8 and 16) – Shifting and Masking – Largest and Smallest Numbers – Ascending and Descending Order – Sum of a Series – Multiplication and Division – Multi-byte Addition and Subtraction – Square-Root of a number – Block Transfer

### **Exercises:**

- 1. Addition of two 8-bit numbers with 8-bit sum
- 2. Subtraction of two 8-bit numbers
- 3. Decimal Addition of two 8-bit numbers with 16-bit sum
- 4. Addition of two 16-bit numbers with a sum of 16 bits or more.
- 5. Decimal Subtraction of two 8-bit numbers using 9's Complement.
- 6. Find the 2's Complement of an 8-bit number
- 7. Find the 2's Complement of a 16-bit number
- 8. Shifting an 8-bit number by 2-bit positions
- 9. Shifting a 16-bit number by 2-bit positions
- 10. Delay Subroutine with a single 8-bit register.
- 11. Delay Subroutine with a 16-bit register pair.
- 12. Finding Square from a look-up table.
- 13. Finding the largest number in a data array
- 14. Finding the smallest number in a data array.
- 15. Arrange a set of numbers in Ascending Order.
- 16. Arrange a set of numbers in Descending Order.
- 17. Sum of a series of 8-bit binary numbers with 16-bit sum
- 18. Sum of a series of 8-bit decimal numbers with 16-bit sum
- 19. Multi-Byte Binary Addition
- 20. Multi-Byte Decimal Addition
- 21. Multiplication of two 8-bit numbers with 16-bit product.
- 22. Division of two 8-bit numbers

## **TEXT BOOK**

1. B Ram, "Fundamentals of Microprocessors and Microcomputers", 5<sup>th</sup> Revised and Enlarged Edition, Dhanpat Rai Publications (P) Ltd., New Delhi, 2003.

## **REFERENCE BOOK**

1. Anokh Singh, A. K. Chhabra, "Fundamentals of Microprocessor and its Applications", S. Chand Publishers, 2010.

# **SEC 4: SMART APPLICATIONS FOR SUSTAINABLE COMMUNITY DEVELOPMENT**

## **COURSE CODE: U23IT4S4 HOURS PER WEEK : -SEMESTER:IV CREDITS : 1**

# **CO No. Course Outcomes K - Level Unit** CO1 To comprehend the key concepts of S-L and differentiate the community service and Service-Learning  $K2$  1 CO2 Identify community problems related to pollution and health issues. K3 2 CO3 Plan service activities for the stakeholders. K3 8 3 CO4 Apply tools, techniques and languages for community services. K3 K3 4 CO5 Take part in community issues by providing suitable solutions. K4 5

### Course Outcomes (only five outcomes – unit wise)

# **Unit 1: Concepts of Service-Learning (10 hrs.)**

Service Learning – Definition, difference between community service and service learning, Principles; Whole Person Education. Identifying Community Needs Community Partners, Reflection, and Reciprocity. Public Dissemination; Understanding of community dynamics. Project Planning Stages and report preparation.

## **Classroom Activity:**

- i. Group discussion about Civic/Social responsibility (Display of Video/Documentary film Through this activity Students should recognize civic responsibility of the society)
- ii. Conduct a role play/games/drawing to provide problem-solving skill and ignites critical thinking.
- iii. Group activity to frame questionnaire for identify community needs

Reflection on identify the need of the community (Students go to the community for identify the community needs and reflect their experience)

# **Unit 2: Causes and Effects of Pollution (10 hrs)**

Pollution-Sources of pollution – Impact of pollution-Elements of government Framework-Challenges and Opportunities in the context of 2030 Agenda-Sustainable Development goals.

## **Classroom Activity:**

- i. Group discussion about pollution and types of pollution (Display of charts/posters) through these activity students should aware about impacts of pollution.
- ii. Learn ways to prevent pollution take a quiz and take ideas from students through these activities for good health.
- iii. Transport survey spreadsheet conduct a Transportation student survey on different form of transportation, collect the data and discuss the direct impact of pollution.
- iv. Reflection on knowledge regarding pollution and its effects of pollution in our planet. (Students go to the community to identity the challenges and Opportunities for reducing the pollutions in the target area.

## **Unit 3: Web Frameworks and Database Management System(10 hrs)**

HTML: Links and Navigation - Images, Audio, and Video – Tables – Forms – Frames. CSS and JavaScript: Sheets - Learning JavaScript - Working with JavaScript. Web Programming: ASP.NET Web Programming–Web

Deploying Web Applications-Dynamic web pages using PHP-Web Framework using python-Database: SQL and MySQL.

Classroom Activity:

- i. Create simple projects to learn ins and outs of HTML.
- ii. Create Survey form to measure the quality of air, which makes the students aware about the amounts of pollutants pose a health risk.
- iii. Create a Fan page using various media like audio, video, animations for sustainable smart cities.

Create a pollution prevention websites includes tips and resources on environmental best practices for small, medium and large scale organizations.

## **Unit 4: Software Development for Community(8 hrs)**

Need for Software Engineering- Practical process modeling- Planning and managing the project - Capturing the requirements - Designing the system - Testing Strategies.

## Field Activity

- i. Identify and addressing the community.
- ii. Collection of basic information from community using field survey form.
- iii. Report on implementation of action going to take to measure the pollution level.
- iv. Group planning meeting held to identify and prioritize the health risk due to pollution
- v. Create a Document and journal report presentation.

# **Unit 5: Creating Smart Apps and Community Engagement (7 hrs)**

Data Collection from community-Find access to relevant resources -Familiar with the concrete issues to be addressed-Community to approached-Community Profile-Tracking area-Facilitates community with APPs, Websites. Field Activity:

- i. Implementation of Community plan.
- ii. Creating Apps/websites based on problem identified.
- iii. Report generation and documentation.
- iv. Demonstration/Celebration

# **Text Books**

- 1. *Xavier .C, "World Wide Web Design* with *HTML"*, McGraw-Hill Education, 2017.
- 2. Richard York, "Beginning JavaScript and CSS Development with JQuery", Wiley Publishing Inc., 2009.
- 3. Richard Fairley, "Software Engineering Concepts", Tata McGraw-Hill Education, 2008.
- 4. Daniel A. Vallero "Fundamentals of air pollution" Daniel A. Vallero 4th edition, Academic Press is an imprint of Elsevier,2008

# **References**

- 1. Jon Duckett, "Beginning HTML, XHTML, CSS, and JavaScript", Wiley Publishing Inc. 2010
- 2. Matt J. Crouch "ASP.NET and VB.NET Web Programming", Pearson Education. 2010.
- 3. Matthew Mac Donald, "ASP.NET:-The Complete Reference", TMH, New Delhi, 2002
- 4. Douglas Bell, "Software Engineering for Students-A Programming Approach", 4 th Edition, Pearson Education, Delhi 2007.

## **Core Theory – 9 : PROGRAMMING WITH PHP AND MySQL**

### **COURSE CODE: U23IT509 HOURS PER WEEK :3 SEMESTER:V CREDITS : 3**

# **COURSE OBJECTIVES :**

To understand the Client and Server side Web Programming with PHP & MySQL.

# **COURSE OUTCOMES**

After the successful completion of this course, the student will be able to

![](_page_31_Picture_289.jpeg)

## **UNIT - 1**

**Introduction to PHP:** Incorporating PHP Within HTML - Examples -The Structure of PHP. **Expressions and Control Flow in PHP:** Expressions - Operators - Conditionals – Looping - Implicit and Explicit Casting - PHP Dynamic Linking.

### **UNIT - 2**

**PHP Functions and Objects:** PHP Functions - Including and Requiring Files - PHP Version Compatibility - PHP Objects. **PHP Arrays:** Basic Access -The foreach...as Loop- Multidimensional Arrays -Using Array Functions. **Practical PHP:**Using printf - Date and Time Functions - File Handling

## **UNIT - 3**

**Introduction to MySQL:** MySQL Basics - Summary of Database Terms Accessing MySQL via the Command Line – Indexes - MySQL Functions - Accessing MySQL via phpMyAdmin. **Accessing MySQL Using PHP:**  Querying a MySQL Database with PHP - A Practical Example - Practical MySQL - Creating a Table - Preventing Hacking Attempts - Using mysql Procedurally. **Form Handling:**

Building Forms - Retrieving Submitted Data - An Example Program - What's New in HTML5? - Features Awaiting Full Implementation.

## **UNIT - 4**

**Cookies, Sessions, and Authentication:** Using Cookies in PHP - HTTP Authentication - Using Sessions. **Exploring JavaScript** :Using Comments - Semicolons - Variables - Operators - Variable Typing -Functions - Global Variables - Local Variables- The Document Object Model -About document.write. **Expressions and Control Flow in JavaScript:** Expressions - Literals and Variables -

Operators - The with Statement - Using onerror -Using try...catch –Conditionals - Looping -Explicit Casting

## **UNIT - 5**

**JavaScript Functions, Objects, and Arrays:** JavaScript Functions - JavaScript Objects - JavaScript Arrays. **JavaScript and PHP Validation and Error Handling:** Validating User Input with JavaScript - Regular Expressions - Redisplaying a Form After PHP Validation. **Using Ajax:** What Is Ajax? - Using XMLHttpRequest

### **TEXT BOOK**

1. Robin Nixon., "Learning PHP, MySQL and JavaScript ", O'reilly Publishers , 2009.

### **REFERENCE BOOK**

1. Huge E Williams and David Lane , "Web Database Applications with PHP and MySQL" , O'reilly Publishers, 2007.

### **Core Theory 10 : INFORMATION SECURITY**

### **COURSE CODE:** U23IT510 **HOURS PER WEEK :3 SEMESTER:V CREDITS : 3**

### **COURSE OBJECTIVES :**

To understand the principles and practices of Internet based Information Security Systems.

### **COURSE OUTCOMES**

After the successful completion of this course, the student will be able to

![](_page_32_Picture_310.jpeg)

### **UNIT - 1**

Need for Security – Security Approaches – Principles of Security – Types of Attacks – **Cryptography:**-Introduction– Plain Text & Cipher Text–Substitution Techniques–Transposition Techniques–Encryption & Decryption–Symmetric & Asymmetric Cryptography–Steganography.

### **UNIT - 2**

**Symmetric Key Algorithms:-**Algorithm Types and Modes– Overview–DES–IDEA–RC4–RC5– AES–**Asymmetric Key Algorithms**:-Overview–RSA Algorithm–Symmetric and Asymmetric Key Cryptography.

### **UNIT - 3**

**Digital Signatures:** - Introduction – Message Digests – MD5 – SHA – SHA-512 – Message Authentication Code – HMAC - Digital Signature Techniques – **Digital Certificates and Public Key Infra Structure:** - Digital Certificates – Private Key Management – The PKIX model – Public Key Cryptography Standards

### **UNIT - 4**

**Internet Security Protocols: -** Basic Concepts – SSL - TLS – SHTTP – TSP – Secure Electronic Transactions (SET)– Electronic Money – Email Security – WAP Security – GSM Security

### **UNIT – 5**

**User Authentication and Kerberos:** - Authentication Basics – Passwords – Authentication Tokens – Certificate Based Authentication – Biometric Authentication – Kerberos Network **Security, Firewalls and VPN:** - Firewalls – IP Security – Virtual Private Networks- Intrusion

### **TEXT BOOK**

1. Atul Kahate, "Cryptography and Network Security", 2<sup>nd</sup> Edition, 6<sup>th</sup> Reprint, TMH Publications, New Delhi, 2009.

### REFERENCE BOOKS

- 1. William Stallings, "Cryptography and Network Security: Principles and Practices", Fourth Edition, Pearson Education, 2005.
- 2. Charlie kaufman, Radia Perlman, Mike Speciner, "Network Security Private Communication in a Public World", 2nd Edition, PHI Publications, 2002.

### **Elective – 1A : SOFTWARE ENGINEERING**

### **COURSE CODE: U23IT5:A HOURS PER WEEK :3 SEMESTER:V CREDITS : 2**

### **COURSE OBJECTIVES :**

To understand the principles and practices used in Software Development.

### **COURSE OUTCOMES**

After the successful completion of this course, the student will be able to

![](_page_33_Picture_294.jpeg)

### **UNIT - 1**

**Introduction:** Definitions – Size factors – Quality and Productivity Factors – Managerial Issues – **Planning a Software Project:** Introduction – Defining the Problem – Developing a Solution Strategy – Planning and Development Process – Planning an Organizational Structure.

### **UNIT - 2**

**Software Cost Estimation:** Software Cost Factors – software Cost Estimation Techniques – Staffing Level Estimation – Estimating Software Maintenance Costs – **Software Requirement Definition**: Software Requirement Specification – Formal Specification Techniques – Languages and Processors for Requirements.

### **UNIT - 3**

**Software Design:** Fundamental Design Concepts – Modules and Modularization Criteria – Design Notations – Design Techniques – Detailed Design Considerations – Real Time and Distributed Systems – Test Plans – Milestones, Walkthroughs and Inspections – Design Guidelines.

### **UNIT - 4**

**Implementation Issues:** Structured Coding Techniques – Coding Style – Standards and Guidelines Documentation Guidelines. **Modern Programming Language Features:** User-Defined Data Types - Data Abstraction – Exception Handling – Concurrency Mechanisms.

### **UNIT - 5**

**Verification and Validation Techniques:** Quality Assurance – Walkthroughs and Inspections – Static Analysis – Symbolic Execution – Unit Testing and Debugging – System Testing – Formal Verification – **Software Maintenance**: Enhancing Maintainability During Development – Managerial Aspects – Configuration Management – Source Code Metrics.

### **TEXT BOOK**

1. Richard Fairley, **"Software Engineering Concepts"**, Tata McGraw-Hill Education, 2008.

### **REFERENCE BOOKS**

1. Ian Sommerville, **"Software Engineering"**, 6th Edition, Pearson Education, Delhi, 2005. 2. Douglas Bell, **"Software Engineering for Students-A Programming Approach"**, 4th Edition, Pearson Education, Delhi 2007.

### **Elective - IB : SOFTWARE TESTING**

### **COURSE CODE: U23IT5:B HOURS PER WEEK :3 SEMESTER:V CREDITS : 2**

### **COURSE OBJECTIVES :**

To acquire knowledge on the principles and practices used in Software Testing

### **COURSE OUTCOMES**

After the successful completion of this course, the student will be able to

![](_page_34_Picture_418.jpeg)

### **UNIT - 1**

**Software Development Life Cycle Models:** –Phases of Software Project –Quality, Quality Assurance and Quality control–Testing, Verification & Validation–Process Model–Life Cycle Models-**White Box Testing:** What is White Box Testing?–Static Testing–Structural Testing–Challenges-**Black Box Testing:** What is Black Box Testing?– Why Black Box Testing?– When to do Black Box Testing?– How to do Black Box Testing?

### **UNIT - 2**

**Integration Testing:** What is Integration Testing? – Integration Testing as a Type of Testing – Integration Testing as a Phase of Testing– Scenario testing– Defect Bash- **System and Acceptance Testing:** Overview – Why System Testing? – Functional Vs Non Functional Testing – Functional System Testing – Non Functional Testing – Acceptance Testing – Summary of Testing Phases.

### **UNIT - 3**

**Performance Testing:** Factors governing Performance Testing – Methodology for Performance Testing – Tools for Performance Testing – Process for Performance Testing - **Regression Testing:** – What is Regression Testing – Types of Regression Testing – When to do Regression Testing – How to do Regression Testing – Best Practices in Regression Testing.

### **UNIT - 4**

**Internationalization (I18n) Testing:**- Primer – Test Phases – Enabling Testing – Locale Testing – Validation – Language Testing – Localization Testing – Tools – Challenges and Issues – **Ad hoc Testing:** - Overview – Buddy Testing – Pair Testing – Exploratory Testing – Iterative Testing – Agile and Extreme Testing – Defect Seeding – **Usability and Accessibility Testing:** - What is Usability Testing? – Approach – When to do Usability Testing? – How to Achieve Usability? – Quality Factors – Aesthetics Testing – Accessibility Testing – Tools – Lab Setup – Test Roles

### **UNIT - 5**

**Test Planning, Management, Execution and Reporting:**-Test Planning-Test Management–Test Process– Test Reporting – Best Practices - **Software Test Automation:** What is Test Automation – Terms used in Automation–Skills Needed for Automation–What to Automate, Scope of Automation–Design & Architecture for Automation– Generic Requirement for Test Tool Framework– Process model for Automation– Selecting a Test tool– Automation for Extreme Programming Model– Challenges in Automation.

### **TEXT BOOK**

1. Srinivasan Desikan, Gopalaswamy Ramesh, **"Software Testing – Principle & Practices"**, Pearson Education, New Delhi, 2006.

### **REFERENCE BOOKS**

1. Ron Patton, **"Software Testing"**, 2nd Edition, Pearson Education, New Delhi, 2006. 2. William E. Perry, **"Effective Methods for Software Testing"**, 3rd Ed., Wiley India, 2006. 3. Renu Rajani, Pradeep Oak, **"Software Testing – Effective Methods, Tools and Techniques"**, TMH Publishing Company Limited, New Delhi, 2004.

## **Elective -1C: SOFTWARE PROJECT MANAGEMENT**

### **COURSE CODE:** U23IT5:C **HOURS PER WEEK :3 SEMESTER:V CREDITS : 2**

# **COURSE OBJECTIVES :**

To know the basics of Software Project Management, responsibilities of Software Project Manager and Risk Management.

# **COURSE OUTCOMES**

After the successful completion of this course, the student will be able to

![](_page_35_Picture_324.jpeg)

### **UNIT - 1**

**Introduction to Software Project Management** Project Definition – Contract Management – Activities Covered By Software Project Management – Overview of Project Planning – Stepwise Project Planning.

## **UNIT - 2**

**Project Evaluation:** Strategic Assessment – Technical Assessment – Cost Benefit Analysis–Cash Flow Forecasting – Cost Benefit Evaluation Techniques – Risk Evaluation.

### **UNIT - 3**

**Activity Planning** Objectives – Project Schedule – Sequencing and Scheduling Activities –Network Planning Models – Forward Pass – Backward Pass – Activity Float – Shortening Project Duration – Activity on Arrow Networks – Risk Management – Nature Of Risk – Types Of Risk – Managing Risk – Hazard Identification – Hazard Analysis – Risk Planning And Control.

## **UNIT - 4**

**Monitoring and Control:** Creating Framework – Collecting The Data – Visualizing Progress – Cost Monitoring – Earned Value – Priortizing Monitoring – Getting Project Back To Target – Change Control – Managing Contracts – Introduction – Types Of Contract – Stages In Contract Placement – Typical Terms Of A Contract – Contract Management – Acceptance.

## **UNIT - 5**

**Managing People And Organizing Teams :**Introduction – Understanding Behavior – Organizational Behaviour: A Background – Selecting The Right Person For The Job – Instruction In The Best Methods – Motivation – The Oldman – Hackman Job Characteristics Model – Working In Groups – Becoming A Team –Decision Making – Leadership – Organizational Structures – Stress –Health And Safety – Case Studies.

## **TEXT BOOK**

1. Bob Hughes, Mike Cotterell, **"Software Project Management"**, 4th edition. TMH, 2009

### **REFERENCE BOOKS**

1. Walker Royce, **"Software Project Management"**, Pearson Education, 1998. 2. Pankaj Jalote, **"Software Project Management in Practice"**, Pearson Education, 2002.

### **ELECTIVE 2A: MULTIMEDIA TECHNOLOGIES**

### **COURSE CODE:** U23IT5:D **HOURS PER WEEK :3**<br>SEMESTER :V **CREDITS :** 2 **SEMESTER : V**

### **COURSE OUTCOMES**

After the successful completion of this course, the student will be able to

![](_page_36_Picture_399.jpeg)

### **UNIT I: Overview of Multimedia Systems Design**

Overview of Multimedia Systems Design : - Multimedia Elements - Multimedia Applications - Documenting Imaging - Image Processing and Image Recognition - Full-Motion Digital Video Application - Electronic Messaging - Evolving Technologies for Multimedia Systems:- Multimedia Data Interface Standards - Multimedia Databases:- Multimedia Storage and Retrieval – DBMS for Multimedia Systems – DB Organization for Multimedia Applications - Transaction Management for Multimedia Systems.

### **UNIT II: Compression and Decompression**

Compression and Decompression: - Types of Compression - Lossless Compression - Lossy Compression - Color, Gray Scale and Still-Video Image Compression - Audio Compression - Data and File Format Standards: - Rich-Text Format - TIFF File Format - Resource Interchange File Format - MIDI File Format - JPEG File Format for Still and Motion Images.

### **UNIT III: Multimedia Application Design**

Multimedia Application Design: - Multimedia Applications Classes - Game Systems - Multimedia Repositories - Interactive TV using set-top systems - Types of Multimedia Systems - Virtual Reality Design - Human Factors - Multimedia Inputs and Outputs – Modeling Design Considerations Components of MultimediaSystems:- Input-Output-Storage Systems - Application Workflow Design Issues - Distributed Application Design Issues.

### **UNIT IV: Multimedia Authoring and User Interface**

Multimedia Authoring and User Interface: - Multimedia Authoring Systems - Design Issues for Multimedia Authoring - Approaches to Authoring - Types of MM Authoring - Hypermedia Application Design Considerations: - Integration of Application - Data Exchange – User Interface Design - Navigation Through the Application - Special Metaphors for Multimedia Applications - Information Access.

### **UNIT V: Hypermedia Messaging**

**Hypermedia** Messaging: - Mobile Messaging - Hypermedia Message Components - Text - Rich-Text - Voice Messages - Full-Motion Video Management - Hypermedia Linking and Embedding - Creating Hypermedia Messages – Integrated Multimedia Message Standards: - Vendor-Independent Messaging - MAPI Support- Telephony API - Internet Messaging - Integrated Document Management.

### **Text Book(s):**

1. Prabhat K. Andleigh , Kiran Thakrar, "**Multimedia Systems Design"**, PHI,New Delhi,2002.

### **Reference Books:**

- 1. Ze-Nian Li, Mark S. Drew, **"Fundamentals of Multimedia"**, Pearsons Education, New Delhi, 2005.
- 2. John F. Koegel Bufford, **"Multimedia Systems"**, Pearson Education, Delhi, 2005.
- 3. David Hillman, **"Multimedia Technology & Applications"**, Galgotia Publications, New Delhi, 2010.

# **ELECTIVE 2B: COMPUTER GRAPHICS**

**COURSE CODE: U23IT5:E HOURS PER WEEK :3 SEMESTER :V CREDITS : 2**

# **COURSE OUTCOMES**

After the successful completion of this course, the student will be able to

![](_page_37_Picture_297.jpeg)

### **UNIT I: Output Primitives**

Points and Lines - Line Drawing algorithms - Loading frame Buffer - Line function - Circle Generating algorithms - Ellipse – generating algorithms. - Attributes of Output Primitives: Line Attributes - Curve attributes - Color and Grayscale Levels - Area fill attributes.

# **UNIT II: 2D Geometric Transformations**

Basic Transformations – Matrix representations - Composite Transformations-Other Transformations. 2D Viewing: The Viewing pipeline - Viewing coordinate Reference Frame-Window to viewport Coordinate Transformation-2D Viewing Functions-Clipping Operations-Point, Line, Polygon, Curve, Text and Exterior Clippings.

## **UNIT III: 3D Concepts**

3D Display Methods -3D Graphics Packages. 3D Object Representations: Polygon Surfaces- Curved lines and Surfaces-Quadric Surfaces-Super Quadrics-Blobby Objects-Spline representations. 3D Geometric Modeling and Transformations: Translation-Rotation-Scaling-Other Transformations –Composite Transformations - 3D Transformation functions.

## **UNIT IV: Variable –Surface Detection Methods**

Classification of Visible –Surface Algorithms-Back-Face Detection –Depth Buffer Method-A Buffer method –Scan –Line Method-Depth-Sorting Method-BSP- Tree Method-Area-Subdivision Method-Ray casting Methods-Curved Surfaces-Wireframe Methods- Visibility-Detection functions.

## **UNIT V: Illumination Methods**

Properties of Light-Standard Primaries at the Chromaticity Diagram-Intuitive color Concepts-RGB Color Model - YIQ Color Model - CMY Color Model-HSV Color Model-Conversion between HSV and RGB models - Color selection Applications.

## **Text Book(s):**

1.Donald D. Hearn, M. Pauline Baker, **"Computer Graphics"**, 2ndedition, Pearson Education, 2002.

## **Reference Books:**

1. William M. Newman, Robert F. Sproull, "Principles of Interactive Computer Graphics", 2<sup>nd</sup>edition, TMH Publications, 2001.

## **ELECTIVE 2C: DIGITAL IMAGE PROCESSING**

**COURSE CODE: U23IT5:F COURS PER WEEK :3 SEMESTER:V CREDITS : 2** 

## **COURSE OUTCOMES**

After the successful completion of this course, the student will be able to

![](_page_38_Picture_328.jpeg)

# **UNIT I : Digital Image Fundamentals**

Digital image, applications of digital image processing- elements of digital image processing-digital camera, line scan CCD sensor – display element perception – luminance – brightness, contrast- color models – RGB, CMY, HSI -Fourier transforms.

# **UNIT II: Image Transform**

Properties of Unitary transform – 2D DFT – DCT- Discrete wavelet transform- Hoteling Transform – SVD transform – Slant, Haar transforms.

# **UNIT III: Image Enhancement and Restoration**

Contrast stretching – intensity level slicing – Histogram equalization – spatial averaging – smoothing – Median filtering – nonlinear filters – maximum, minimum, geometric mean – edge detection – degradation model –unconstrained and constrained filtering – removal of blur –Wiener filtering.

## **UNIT IV: Image Compression**

Huffman's coding- truncated Huffman's coding – binary COURSE CODEs, arithmetic coding, run length coding- transform coding – JPEG and MPEG coding.

## **UNIT V: Image Segmentation**

Pixel based approach – Feature threshold – choice of feature – optimum threshold – threshold selecting method- region based approach – region growing – region splitting – region merging.

## **Text Book(s):**

1. Jayaraman S, Esakkirajan S., Veerakumar T., **"Digital Image Processing"**, Tata McGraw Hill Education Private Limited.

2. Gonzalez R.C and Woods R. E, **"Digital Image Processing"** Addison Wesley 2. Anil K Jain Fundamentals of Digital image processing, Prentice Hall.

## **Reference Books:**

1. S. Annadurai, R. Shanmugalakshmi, **"Fundamentals of Digital Image Processing"**, Pearson Education.

2. Anil. K. Jain, **"Fundamentals of Image Processing"**, PrenticeHall.

3. Maher A., Sid Ahmad, **"Image Processing-Theory, Algorithms and Architectures"**, McGraw Hill Education Private Limited.

### **COURSE CODE: U23ITP11 HOURS PER WEEK :6 SEMESTER:V ` CREDITS : 5**

### **COURSE OBJECTIVES :**

To obtain hands on training in Web Programming with PHP & MySQL.

### **COURSE OUTCOMES**

After the successful completion of this course, the student will be able to

![](_page_39_Picture_159.jpeg)

1. Write a PHP program to compute the number of days in a month.

- 2. Write a PHP program for sorting numbers.
- 3. Write a PHP program for sorting names.
- 4. Write a PHP function to reverse an integer and a string.
- 5. Write a PHP function to test given character is lower or upper case
- 6. Write a PHP program to search a word in a given text
- 7. Write a PHP program to check a given number is Palindrome.
- 8. Write a PHP program to test the string functions
- 9. Develop a Home page for College
- 10. Develop a program and check File System functions, Network functions, Date and time functions. 11.

Develop a program and check message passing mechanism between pages.

12. Write a program and check Regular Expression, HTML functions, Hashing functions. 13.

Write a program to download a file from the server.

- 14. Develop a web page for user registration with suitable validations
- 15. Write a program to store the current date and time in a COOKIE and display the 'Last Visited' date and time on the web page.
- 16. Write a program to store page views count in SESSION, to increment the count on each refresh and to show the count on web page.
- 17. Write a PHP program to maintain student records using files
- 18. Write an Inventory program to demonstrate Insertion, Updation and Deletion of rows in MYSQL tables. 19.

Write a PHP program using forms to display Employee records stored in MySQL. 20. Develop a college application form using MYSQL table.

### **Core Lab 10 : INFORMATION SECURITY PRACTICAL**

### **COURSE CODE: U23ITP12 HOURS PER WEEK :6 SEMESTER :V CREDITS : 5**

### **COURSE OBJECTIVES :**

To acquire experience in securing information in store or on move.

### **COURSE OUTCOMES**

After the successful completion of this course, the student will be able to

![](_page_40_Picture_129.jpeg)

01. Capturing internet address of local host and remote host using Java Program

02. Write a Java Program to find network ports using port scanner

- 03. Write a Java Program to implement finger client
- 04. Implement ping programming using Java.
- 05. Implement peer to peer communication using UDP
- 06. Implement socket program for UDP Echo Client and EchoServer
- 07. Implement Client Server Communication Using TCP
- 08. Implement Client Server Application for chat
- 09. Write a Java Program to implement multicasting on a network
- 10. Write a Java Program to implement Client Server Communication using object stream. 11.

Write a Java Program to perform Message passing using Message Window

- 12. Write a Java Program to perform Message Passing using Group Window
- 13. Write a Java Program to implement Caesar Cipher technique
- 14. Write a Java Program to Implement the Monoalphabetic Cipher
- 15. Write a Java Program to implement Diffie Hellman Key Exchange Algorithm
- 16. Write a Java Program to implement RSA Algorithm
- 17. Write a Java Program to implement basic One Time Password

### **Core Lab 11 : MULTIMEDIA PRACTICAL**

### **COURSE CODE: U23ITP13 HOURS PER WEEK :4 SEMESTER :V CREDITS : 4**

### **COURSE OBJECTIVES :**

To obtain hands on training required to handle various components of Multimedia such as text, graphics, animation, audio and video.

### **COURSE OUTCOMES**

After the successful completion of this course, the student will be able to

![](_page_41_Picture_196.jpeg)

- 1. Working with Text and Styles.
- 2. Creating shapes and painting (Using Drawing tool, Pen tool, Painting tools, and Brush tools).
- 3. Working with Image size and Resolution.
- 4. Working with Layers.
- 5. Transforming and Retouching Images (Cropping, Transforming objects, Clone stamping, Retouching).
- 6. Working with color Adjustments on Image.
- 7. Creating Frame-by-Frame Animation & Tweened Animation–(motion tween and shape tween).
- 8. Working with textual effects.
- 9. Creating buttons and working with scenes.
- 10. Creating animation with sound.
- 11. Recording, Editing and Mixing audio clips.
- 12. Capturing, Editing and Rendering video clips.

# **Core Theory 11 : PROGRAMMING WITH PYTHON**

## **COURSE CODE:** U23IT611 **HOURS PER WEEK :3 SEMESTER :VI CREDITS : 3**

### **COURSE OBJECTIVES :**

To gain knowledge on programming and problem solving using Python.

### **COURSE OUTCOMES**

After the successful completion of this course, the student will be able to

![](_page_42_Picture_365.jpeg)

### **UNIT - 1**

Introduction to Python: Introduction–Python Overview–Getting started with python–Comments–Python Identifiers–Reserved Keywords–Variables–Standard Data Types–Operators–Standard and Expressions– String Operations – Boolean Expressions – Control Statements – Iteration – Input from Keyboard.

### **UNIT - 2**

Functions: Introduction – Built-in Functions – Composition of Functions – User Defined Functions – Parameters and Arguments – Function Calls – The return statement – Python Recursive functions – The anonymous functions – Writing python scripts

### **UNIT - 3**

Strings and Lists: Strings – Compound Data type – len Function – String Slices – Strings are Immutable – String Traversal – Escape Characters – String Formatting Operator – String Formatting Functions - Lists

– Values and accessing elements – Lists are Mutable – Traverse – Deleting elements from list – Built-in list operators – Built-in List methods - Tuples and Dictionaries: Tuples – Creating Tuples – Accessing values in Tuples – Basic Tuple Operations – Built-in Tuple Functions - Dictionaries.

## **UNIT - 4**

Files and Exceptions: Text Files– Opening a File– Closing a File– File Object Attributes– Reading from a file– Writing to a file– Renaming a file– Deleting a file– File related methods- Directories– Exceptions– Built-in Exceptions – Handling Exceptions - Exception with arguments – User defined Exceptions

### **UNIT - 5**

Classes and Objects: Overview of OOP – Class Definition – Creating Objects – Objects as Arguments – Objects as Return values – Built-in class attributes – Inheritance – Method Overriding – Data Encapsulation – Data Hiding.

### **TEXT BOOK**

1. Balagurusamy E, "Introduction to Computing and Problem Solving Using Python", 1<sup>st</sup> Edition, McGraw Hill Education(India) Private Limited, 2017.

### **REFERENCE BOOKS**

- 1. Reema Thareja, "Python Programming using Problem Solving Approach", Oxford University Press, 2017.
- 2. Ashok Namdev Kamthane and Amit Ashok Kamthane, "Programming and Problem Solving with Python", McGrawHill Education, November 2017.
- 3. Mark Lutz, "Learning Python", O'Reilly, Shroff Publishers & Distributors Private Ltd., June 2017.

### **COURSE CODE:** U23IT612 **HOURS PER WEEK :** 3 **SEMESTER :VI CREDITS : 3**

### **COURSE OBJECTIVES :**

To understand the underlying concepts in Internet of Things (IoT) and to acquire knowledge on state of the art in the IoT, its challenges and future directions.

## **COURSE OUTCOMES**

After the successful completion of this course, the student will be able to

![](_page_43_Picture_333.jpeg)

### **UNIT - 1**

Introduction to Internet of Things: Introduction – Physical Design of IoT – Logical Design of IoT – IoT Enabling Technologies – IoT Levels & Deployment Templates.

### **UNIT - 2**

Domain Specific IoTs: –Introduction – Home automation – Cities – Environment – Energy – Retail – Logistics – Agriculture – Industry – Health & Lifestyle – IoT and M2M: Introduction – M2M – Difference between IoT and M2M – SDN and NFV for IoT – Software Defined Networking – Network Function Virtualization.

## **UNIT - 3**

IoT Platforms Design Methodology: Introduction – IoT Design Methodology – IoT Physical Devices and Endpoints: – What is an IoT device – Exemplary Device: Raspberry Pi – About the Board – Linux on Raspberry Pi – Raspberry Pi Interfaces – Programming Raspberry Pi with Python – Other IoT devices.

## **UNIT - 4**

Case Studies Illustrating IoT Design: Introduction – Home Automation – Smart Lighting – Home Intrusion Detection – Cities – Smart Parking – Environment –Weather Monitoring System – Weather Reporting Bot – Air Pollution Monitoring – Forest Fire Detection – Agriculture – Smart Irrigation – Productivity Applications.

### **UNIT - 5**

Data Analytics for IoT: Introduction – Apache Hadoop – Using Hadoop MapReduce for Batch Data Analysis – Apache Oozie – Apache Spark – Apache Storm – Using Apache Storm for Real-time data analysis. Tools for IoT: Introduction – Chef – Chef case studies – Puppet – Puppet case study.

### **TEXT BOOK:**

1. Arshdeep Bahga, Vijay Madisetti, "Internet of Things – A Hands-on Approach", Universities Press(India) Private Limited, 2016.

## **REFERENCE BOOKS**

1. Peter Waher, "Learning Internet of Things", PACKT Publishing, 2015.

2. Cuno Pfister, "Getting Started with the Internet of Things", O'Rielly Publication. 3. Francis DaCosta, "Rethinking the Internet of Things-A Scalable Approach to Connecting Everything", Apress open publication, 2013 Edition.

## **Elective 3A : WEB SERVICE TECHNOLOGIES**

### **COURSE CODE: U23IT6:A HOURS PER WEEK :3 SEMESTER :VI CREDITS : 3**

### **COURSE OBJECTIVES :**

To know the concepts and applications associated with Web Services.

### **COURSE OUTCOMES**

After the successful completion of this course, the student will be able to

![](_page_44_Picture_315.jpeg)

### **UNIT - 1**

**Introduction:** Overview of web services – SOAP, WSDL, UDDI – Importance of Web Services – Web services and enterprises – **XML Fundamentals:** The Lingua Franca of Web Services - XML Documents - XML Namespaces - XML Schema - Processing XML.

### **UNIT - 2**

**SOAP and WSDL:** - The SOAP Model – SOAP – SOAP Messages – SOAP Encoding – SPOAP RPC – Using Alternate SOAP Encodings – Document, RPC, Literal, Encoded – SOAP Web Services and the REST Architecture – Looking Back to SOAP 1.1 - WSDL – Using SOAP and WSDL .

### **UNIT - 3**

**UDDI:** - UDDI at a glance – UDDI Business Registry – UDDI under the covers – Accessing UDDI – How UDDI is Playing Out. **Conversations:** -Overview–Web Services Conversation Language–WSCL Interface Components– Relationship Between WSCL and WSDL.

### **UNIT - 4**

**Workflow:** -Business Process Management–Workflows and Workflow Management System – Business Processing Language for Web Services (BPEL) **Transactions:**- ACID Transactions – Distributed Transactions and Two Phase Commit – Dealing with Heuristic Outcomes – Scaling Transactions to Web Services.

### **UNIT - 5**

**Transactions:** OASIS Business Transaction Protocol - Other Web Service Transaction Protocols. **Security :**  Everyday Security Basics - Security Is An End-to-End Process - Web Service Security Issues - Types of Security Attacks and Threats - Web Services Security Roadmap - WS-Security. **Real World Web Service Application Development-Foundations:** - Enterprise Procurement – System Functionality and Architecture – Running the EPS Application.

### **TEXT BOOK**

1. Sandeep Chatterjee, James Webber, **"Developing Enterprise Web Services – An Architect's Guide"**, Pearson Education, 2004.

### **REFERENCE BOOK**

1. Frank. P. Coyle, **"XML, Web Services and The Data Revolution"**, Pearson Education, 2002.

## **Elective 3B : OPEN SOURCE TECHNOLOGIES**

## **COURSE CODE:** U23IT6:B **HOURS PER WEEK :3 SEMESTER :VI CREDITS : 3**

# **JOB ROLE : Software Developer (NSQF Level : 7) COMPONENT : General**

### **COURSE OBJECTIVES :**

To acquire knowledge on Open Source Technologies involving Linux, Apache, MySQL and Perl.

### **COURSE OUTCOMES**

After the successful completion of this course, the student will be able to

![](_page_45_Picture_420.jpeg)

### **UNIT - 1**

**Introduction: -** Open Source Software – Web Explained - Working – Security – **Linux:** - Overview – Basic UNIX

### **UNIT - 2**

**Apache Web Server:** - Introduction – Starting, Stopping and Restarting Apache – Configuration – Securing Apache – Web Site Creation – Apache Log Files.

### **UNIT - 3**

**Perl : -** Introduction – Perl Documentation – Perl Syntax Rules – Introduction to Object Oriented Programming – **MySQL:** - Introduction – Commands - SHOW DATABASES - CREATE DATABASES – USE – CREATE TABLE – SHOW TABLES – DESCRIBE – INSERT – SELECT – UPDATE –

DELETE – Administrative Details – Database Independent Interface – Table Joins – Loading and Dumping Database.

### **UNIT - 4**

**Website META Language:** - Introduction – Installation – Basics – Creating a Template – Other Helpful Includes – Diversion – A Better Template – Configuring WML with .wmlrc – MACROS-Creating Custom Tags – Programming Code – eperl – Project Creation – **Common Gateway Interface:** - Introduction – Apache Configuration – First CGI Program – Introduction of CGI.pm – CGI.pm HTML Shortcuts – Information Received by the CGI Program - Form Widget Methods – CGI Security Considerations – die() function – **mod-Perl:** - Introduction – Configuration – Turning CGIs into mod

perl Programs – Pure mod-perl Programming.

## **UNIT - 5**

**Server Side Includes:** - Introduction – Security Considerations – **Embperl (HTML::Embperl):** – Introduction – Installation – Apache Configuration – Example Program – Embperl Commands – Posted Data and %fdat – Other Embperl Variables - Embperl Project – **Mason (HTML::Mason):** – Introduction – Installation – Apache Configuration – Example Program – Inline Perl Sections – Handling Posted Data with % ARGS and <%  $\alpha$ rgs> -Mason Components – Mason Project

## **TEXT BOOK**

1. James Lee and Brent Ware,**"Open Source Web Development with LAMP using Linux, Apache, MySQL,**  Perl and PHP", Dorling Kindersley(India) Pvt. Ltd, 2009.

### **REFERENCE BOOK**

1. Eric Rosebrock, Eric Filson, **"Setting up LAMP: Getting Linux, Apache, MySQL, and PHP and working Together"**, Published by John Wiley and Sons, 2004.

## **Elective 3C : DISTRIBUTED COMPUTING TECHNOLOGIES COURSE CODE: U23IT6:C HOURS PER WEEK :3 SEMESTER :VI CREDITS : 3**

### **COURSE OBJECTIVES :**

To understand the facilities and technologies available for Distributed Computing.

### **COURSE OUTCOMES**

After the successful completion of this course, the student will be able to

![](_page_46_Picture_332.jpeg)

### **UNIT - 1**

Characterization of Distributed Systems – Examples – Resource Sharing and the Web – Challenges – System Models – Architectural and Fundamental Models – Networking and Internetworking – Types of Networks – Network Principles – Internet Protocols – Case Studies: Etherent, WiFi, Bluetooth.

### **UNIT - 2**

Interprocess Communication – The API for the Internet Protocols – External Data Representation and Marshalling – Client– Server Communication – Group Communication – Case Study – Distributed Objects and Remote Invocation – Communication between Distributed Objects – Remote Procedure Call – Events and Notifications– Case Study: Java RMI

### **UNIT - 3**

The OS Layer– Protection– Processes and Threads– Communication and Invocation– OS Architecture– Security– Security Techniques–Cryptographic Algorithms–Digital Signatures–Cryptography Pragmatics– Case Studies – Distributed File Systems – File Service Architecture – Sun Network File System.

### **UNIT - 4**

Name Services – Domain Name System – Discovery Services – Case Study: Global Name Service , X.500 Directory Service – Clocks , Events and Process States – Synchronizing Physical Clocks – Logical Time and Logical Clocks – Global States – Distributed Debugging – Distributed Mutual Exclusion – Elections – Multicast Communication.

### **UNIT - 5**

Transactions – Nested Transactions – Locks – Optimistic Concurrency Control – Timestamp Ordering – Comparison – Flat and Nested Distributed Transactions – Atomic Commit Protocols – Concurrency Control in Distributed Transactions – Distributed Deadlocks – Transaction Recovery – Replication and Distributed Multimedia Systems.

### **TEXT BOOK**

1. George Coulouris, Jean Dollimore, Tim Kindberg, "Distributed Systems Concepts and Design", 4<sup>th</sup> Edition, Pearson Education, 2009.

### **REFERENCE BOOK**

1. Albert Fleishman, **"Distributed Systems Software Design and Implementation"**, Springer Verlag, 2004.

2. M. L .Liu, **"Distributed Computing Principles and Applications"**, Pearson Education, 2004.

## **Elective 4A: USER INTERFACE DESIGN**

# **SEMESTER :VI CREDITS : 3**

**Course Objectives:** To provide exposure on the application of design learning to real-life situations, where communication and collaboration are vital.

# **Unit -1: The Tao of UXD**

What Is User Experience Design – About UX Designers – Where UX Designers Live? **The Project Ecosystem:** Identify the Type of Site - Choose Your Hats. **Proposals for Consultants and Freelancers:** Proposals - Creating the Proposal - Statements of Work. **Project Objectives and Approach:** Solidify Project Objectives - Understand the Project Approach.

# **Unit – 2: User Research**

Choosing Research Techniques. **Site Maps and Task Flows**: What Is a Site Map? - What Is a Task Flow? - Tools of the Trade - Basic Elements of Site Maps and Task Flows - Common Mistakes - Advanced Site Maps - Breaking the Site Map Mold - Task Flows - Taking Task Flows to the Next Level. **Wireframes and Annotations:** What Is a Wireframe? - What Are Annotations? - Who Uses Wireframes? - Start Simply: Design a Basic Wireframe. **Prototyping:** What Is Prototyping? - How Much Prototype Do I Need? - Paper Prototyping - Digital Prototyping - Prototype Examples.

# **Unit – 3: Organizing the Content**

**Information Architecture and Application Structure:** The Big Picture - The Patterns. **Getting Around: Navigation, Signposts, and Wayfinding:** Staying Found - The Cost of Navigation - Navigational Models - Design Conventions for Websites - The Patterns. **Organizing the Page: Layout of Page Elements:** The Basics of Page Layout - The Patterns.

## **Unit – 4: Actions and Commands**

**Doing Things:** Pushing the Boundaries - The Patterns. **Showing Complex Data: Trees, Charts, and Other Information Graphics:** The Basics of Information Graphics - The Patterns. **Getting Input from Users: Forms and Controls:** The Basics of Form Design - Control Choice - The Patterns.

## **Unit – 5: Using social media**

The Basics of Social Media - The Patterns. **Going Mobile**: The Challenges of Mobile Design -The Patterns. **Making It Look Good: Visual Style and Aesthetics:** The Basics of Visual Design - What This Means for Desktop Applications - The Patterns.

# **Books for Study:**

- 1. Russ Unger and Carolyn Chandler, *"A Project Guide to UX Design - For user experience designers in the field or in the making"*, New Riders is an imprint of Peachpit, a division of Pearson Education, 2009 Edition. (For Units – 1 and 2)
- 2. Jenifer Tidwell, *"Designing Interfaces"*, Second Edition, Published by O'Reilly Media. (For Units  $-3$ , 4 and 5)

### **ELECTIVE 4B: ARTIFICIAL INTELLIGENCE COURSE CODE: U23IT6:E HOURS PER WEEK :3 SEMESTER :VI CREDITS : 3**

**Course Objective:** To acquire knowledge on various intelligent system techniques and methodologies and to have enriched knowledge on Knowledge representation, problem solving, and learning methods in solving particular engineering problems.

# **UNIT I**

**Artificial Intelligence:** AI problems-AI technique-Problem Search:-Production Systems – Problem Characteristics – Production system characteristics- Heuristic Search techniques: Generate and Test – Hill Climbing – Constraint Satisfaction, Means-end analysis.

# **UNIT II**

**Knowledge representation issues:** Representations and mappings – Approaches to Knowledge representations –-Frame problem –. Using Predicate Logic: Representing simple facts in logic - Representing Instance and ISA relationships – Computable functions and predicates – Resolution.

# **UNIT III**

**Representing knowledge using rules**: Procedural Vs Declarative knowledge – Logic programming – Forward Vs Backward reasoning – Matching – Control knowledge. **Knowledge representation summary**: Syntactic and Semantic spectrum of representation-Logic and slot – and-filler structures-Other representational techniques**.**

# **UNIT IV**

**Rule-based expert systems**: Introduction- Rules as a knowledge representation technique- players- Structure-Forward chaining and backward chaining inference techniques- **Fuzzy expert systems**: Introduction- Fuzzy sets- Linguistic variables and hedges- Operations - Fuzzy rules- - Building a fuzzy expert system**.**

## **UNIT V**

**Artificial neural networks:** Neuron- perceptron- Multilayer neural networks- - The Hopfield network-Robotics: Introduction-Robot hardware-Perception-Moving-Robotic software architecture.

# **Text Books:**

1. Elaine rich and Kelvin Knight, "Artificial Intelligence ", Tata McGraw hill Publication, 3ndEdition, 2009.  $[Unit - I, II, III]$ 

Unit I : Chapters 1, 2, 3 Unit II: Chapters 4, 5 Unit III: Chapters 6, 11

- 2. Artificial Intelligence: A Guide to Intelligent Systems, 3rd edition, Michael Negnevitsky, Addison Wesley, 2011. [Unit IV-Chapter 1,2,4,V-Chapter 6]
- 3. Artificial Intelligence a modern Approach "– Stuart Russell & Peter Norvig, 3rd Edition Pearson Education [Unit V-Chapter 25-Robotics]

## **Reference Books:**

- 1. "Artificial Intelligence a modern Approach "– Stuart Russell & Peter Norvig, 3rd Edition, Pearson Education.
- 2. "Artificial Intelligence ", George F Luger , 4thEdition , Pearsons Education Publ, 2002.
- 3. "Foundations of Artificial Intelligent And Expert Systems", V S Janaki Raman, K Sarukesi, P Gopalakrishnan, Macmillan India Limited

### **ELECTIVE 4C: HUMAN COMPUTER INTERACTION COURSE CODE: U23IT6:F COURS PER WEEK :3 SEMESTER :VI CREDITS : 3**

**Course Objectives:** To provide a vivid understanding on the facilities and technologies available for interaction between Human Beings and Computers.

### **UNIT – 1: Models, Theories, and Frameworks**

A Effective Use and Reuse of HCI Knowledge – Macrotheory for System of Interactors – Design in the MoRAS – Distributed Cognition : Toward a New Foundation for Human-Computer Interaction Research. – User Interface Software and Tools : - Past, Present, and Future of User Interface Software Tools – Creating Creativity : User Interfaces for Supporting Innovations – Interaction Spaces for Twenty-First-Century Computing.

### **UNIT – 2: Usability Engineering Methods and Concepts**

The Strategic Use of Complex Computer Systems – User Interface Evaluation : How Cognitive Models can Help – HCI in the Global Knowledge-Based Economy : Designing to Support Worker Adaptation – A Reference Task Agenda for HCI – The Maturation of HCI: Moving beyond Usability toward Holistic Interaction.

### **UNIT – 3**: **Groupware and Cooperative Activity**

Computer-Mediated Communications for Group Support : Past and Future – The Intellectual Challenge of CSCW : The Gap between Social Requirements and Technical Feasibility – Social Translucence: Designing Systems That Support Social Processes – Transcending the Individual Human Mind : Creating Shared Understanding through collaborative Design – The Development of Cooperation: Five Years of Participatory Design in Virtual School – Distance Matters.

### **UNIT – 4: Media and Information**

Designing the User Interface for Multimodal Speech and Pen-Based Gesture Applications: State-of- the-Art Systems and Future Research Directions – Technologies of Information : HCI and Digital Library – Interface that Give and Take Advice – Beyond Recommender Systems : Helping People Help Each Other.

### **UNIT – 5: Integrating Computation and Real Environments**

Charting Past, Present, and Future Research in Ubiquitous Computing – Situated Computing : The Next Frontier for HCI Research – Roomware : Toward the Next Generation of Human – Computer Interaction based on an Integrated Design of Real and Virtual Worlds. – Emerging Framework for Tangible User Interfaces – HCI and Society : Learner-Centered Design : Reflections and New Directions – HCI Meets the "Real World" : Designing Technologies for Civic Sector Use – Beyond Blowing Together : Socio Technical Capital.

### **Text Book:**

1. John M. Carroll, "Human Computer Interaction–in the New Millennium", Pearson Education, 2007.

### **Reference Book:**

1. Alan Dix, Janet Finlay, Gregory D. Abowd, Russell Beale, "Human-Computer Interaction", Pearson Education, 2009.

### **Core Lab 12 : PYTHON PROGRAMMING PRACTICAL COURSE CODE: U23ITP14 HOURS PER WEEK :6 SEMESTER :VI CREDITS : 4**

### **COURSE OBJECTIVES :**

To enrich programming and problem solving skills with python programming.

### **COURSE OUTCOMES**

After the successful completion of this course, the student will be able to

![](_page_50_Picture_166.jpeg)

1. Write a program to calculate the average of numbers in a given list.

2. Write a program to accept three digits and print all possible combinations from the digits. 3.

Write a program to count number of digits in a number.

4. Write a program to compute prime factors of an integer.

5. Write a program to find LCM and GCD of two numbers.

6. Write a program to check if a number is a perfect number.

7. Write a program to remove the duplicate items from a list.

8. Write a program to find union and intersection of two lists.

9. Write a program to swap the first and last value of a list.

10. Write a program to count the number of vowels in a string.

11. Write a program to calculate the number of digits and letters in a string.

12. Write a program to form a new string by exchanging the first and the last characters.

13. Write a program to add a key-value pair to the dictionary.

14. Write a program to map two lists into dictionary.

15. Write a program to sum all the items in a dictionary.

16. Write a program to check common letters in two input strings.

17. Write a program to find the Fibonacci series using recursion.

18. Write a program to flatten a nested list using recursion.

19. Write a program to find the length of a list using recursion.

20. Write a program to count the number of words in a text file.

21. Write a program to copy the contents of one file into another.

22. Write a program to read the contents of a file in reverse order.

23. Write a program to append, delete and display elements of a list using classes.

24. Write a program to create a class which performs basic calculator operations.

25. Write a program to create a class and get all possible subsets from a set of distinct integers.

# **Core Lab 12 : INTERNET OF THINGS PRACTICAL**

## **COURSE CODE: U23ITP15 HOURS PER WEEK :6 SEMESTER :VI CREDITS : 4**

### **COURSE OBJECTIVES :**

To gain experience in working with IoT Applications.

### **COURSE OUTCOMES**

After the successful completion of this course, the student will be able to

![](_page_51_Picture_127.jpeg)

- 1. Interfacing LED to Toggle with delay
- 2. LED Dimmer using Pulse Width Modulation
- 3. Weather Monitoring using DHT11
- 4. Display Temperature Data with LCD interfacing
- 5. DC Motor Controlling.
- 6. Time Display using 7-Segment Display
- 7. Display Sensor Data using Web Application
- 8. Home Appliances control with IR Receiver using IR-Remote.
- 9. Sending Sensor Data to Thing-Speak Cloud
- 10. Indoor Air-Quality and Garbage Monitoring System

# **Core Lab 13 : REACT JS PRACTICAL**

# **Code : U23ITP16 Hours/Week: 4 Semester : VI Credits: 3**

# **Learning Objectives:**

Create React Components and perform some simple tests. Think in React, add state and props to an application.

**Course Outcomes:** On successful completion of this course, the students will be able to:

![](_page_52_Picture_139.jpeg)

- **CO2 :** K3 Identify React components.
- **CO3 :** K3 Make Use the React framework to handle events and stateful data.
- **CO4 :** K5 Design GUI application using React JS.

**CO5 :** K6 Adopt REST full API in React, including fetching, deleting, and adding data.

- 1. Build Search filter in React
- 2. Simple counter exercise
- 3. Display customer details in HTML table using map function in React
- 4. Implement React routing navigation.
- 5. Build Accordion in React
- 6. Image Slider using React JS
- 7. Create a Checklist in React
- 8. Simple Login form in React
- 9. Print data from REST API
- 10. Context API in React Components

# **Skills Enhancement for IT Professionals**

**Code: U23IT6G1 Hours/Week: 2 Semester: VI Credits: 2**

## **Learning objectives:**

To develop an understanding of employability, professional and communication skills, by identifying industry trends, required skills, and available opportunities.

## **UNIT I**

**Employability Skills**-Employability Skills for the current job market and future of work-Employability related GOI and private portals and their usage-Different industries, trends, required skills and the availableopportunities**-**

## **UNIT II**

**Becoming a Professional**-Self-Awareness, Behavior Skills, time management, critical and adaptive thinking, problemsolving, creative thinking, social and cultural awareness, emotional awareness, learning to learn -Continuous learning mindset for personal and professional development

### **UNIT III**

**Listening and speaking skills-**basics of communication-elements of communication-barriers of communication-types of communication- active listening- effective speaking-listening and speaking-effective presentation strategies- group communication-

### **UNIT IV**

**Reading and writing skills-** reading techniques-technical writing-art of condensation- writing letters, memos, emails and reports-resume preparation

### **UNIT V**

**Career Development & Goal Setting-**Career development plan-Short- and long-term goals **Getting ready for Jobs-**Drafting Curriculum Vitae (CV)-offline and online job search- interviews.

### **Text Books**:

1.Meenakshi Raman and Sangeeta Sharma, "Technical communication: Principles and practice",. 2/e. Oxford university Press India. 2011